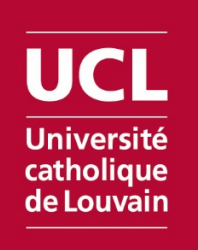

# **Normes de la Faculté de théologie**

2018-2019

D'après les *Instructions aux auteurs* de la *Revue théologique de Louvain* <https://uclouvain.be/fr/facultes/theologie/instructions-pour-les-auteurs.html>

# Table des matières

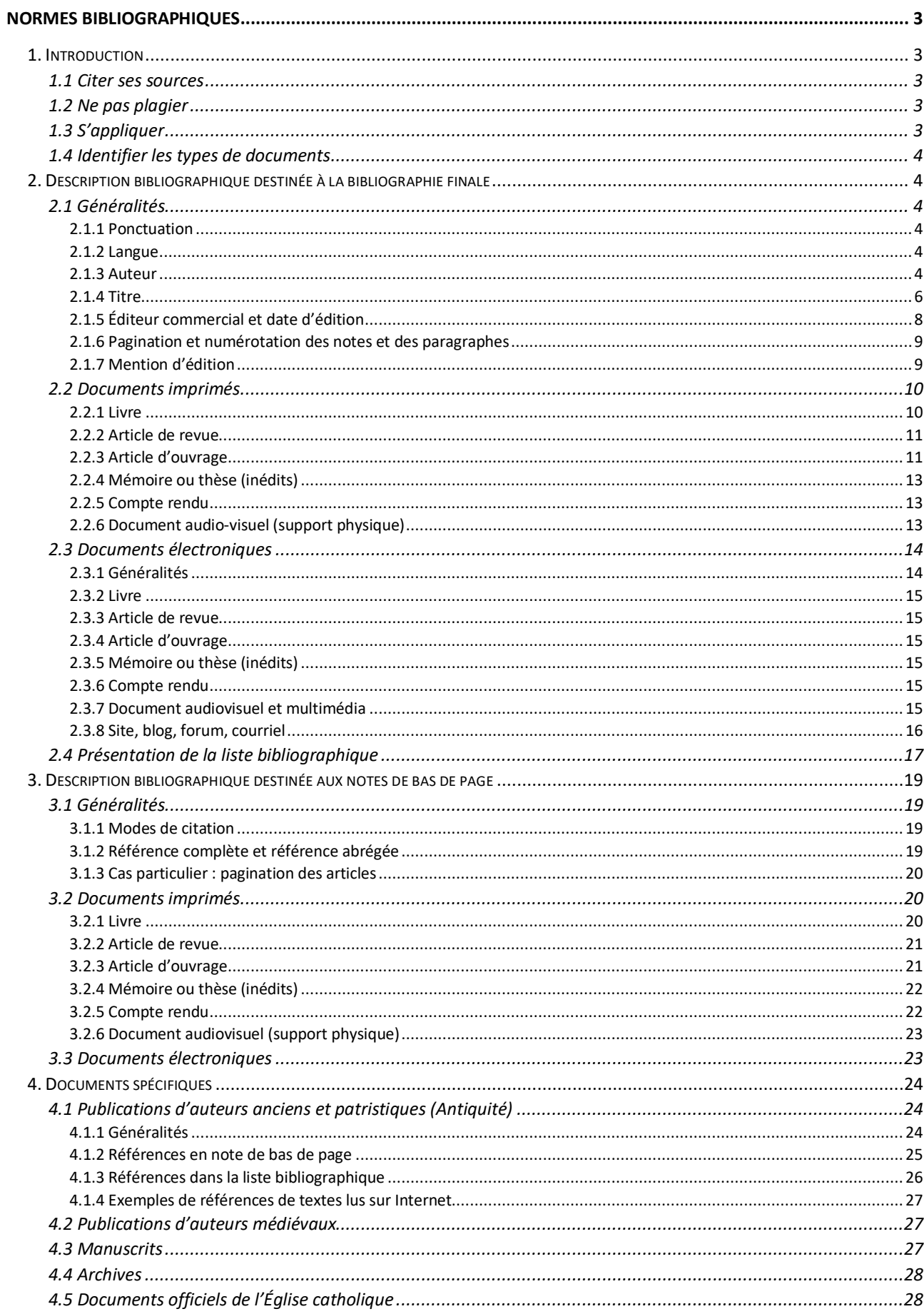

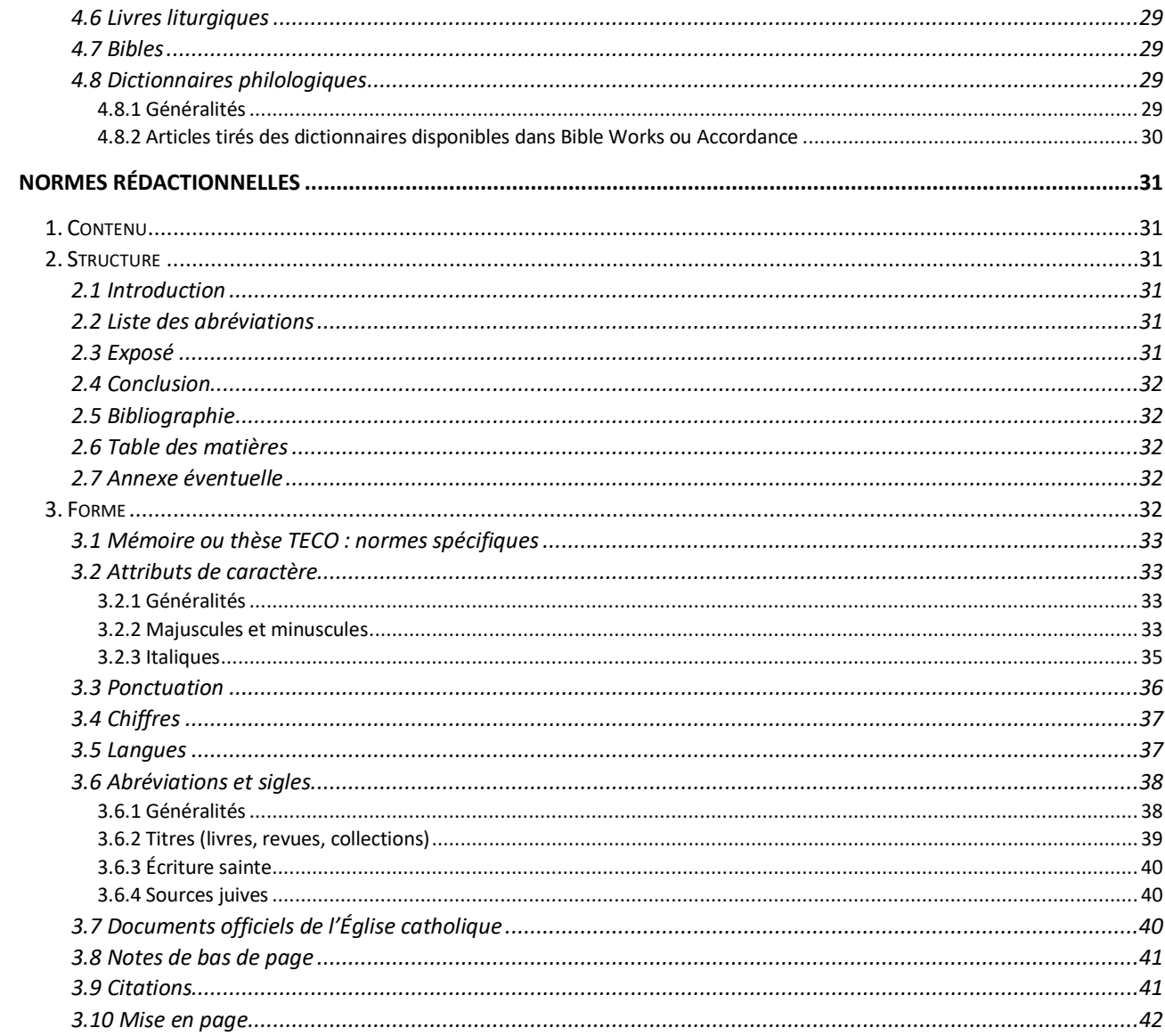

# <span id="page-3-0"></span>**Normes bibliographiques**

Règles pour la citation des documents dans un travail universitaire

# <span id="page-3-1"></span>**1. Introduction**

# <span id="page-3-2"></span>1.1 Citer ses sources

Un travail scientifique peut être long (mémoire, thèse) ou court (travail de séminaire, article).

Lors de la rédaction du travail, on puise des idées chez un auteur (citation indirecte, paraphrase, résumé de sa pensée) ou on reproduit des extraits de son œuvre (citation directe, textuelle).

Il existe différents systèmes pour citer ses sources<sup>[1](#page-3-5)</sup>. Quel que soit le système adopté, il est essentiel de rester cohérent, constant et rigoureux dans la présentation des différents éléments bibliographiques (ordre et caractères identiques, signes de ponctuation, etc.). Il faut choisir un système et s'y tenir.

Le système enseigné à la Faculté de théologie de l'UCL suit les *Instructions aux auteurs* de la *Revue théologique de Louvain*.

Seuls les documents réellement utilisés sont cités en note de bas de page. Un travail important (mémoire, thèse) doit contenir également une section de bibliographie.

#### <span id="page-3-3"></span>1.2 Ne pas plagier

Dans le travail, il est essentiel de citer les sources utilisées pour :

- rendre justice à l'auteur de qui on tire l'idée ou le texte et éviter ainsi le plagiat (et une éventuelle sanction académique) ;
- permettre le repérage des sources par le lecteur du travail ;
- démontrer une rigueur scientifique ;
- ajouter de la valeur au travail de recherche.

Plagier, c'est s'approprier un travail (texte ou partie de texte sous format imprimé ou électronique, image, photo, site, données) réalisé par quelqu'un d'autre. Il consiste à ne pas citer l'auteur des idées, du texte ou de l'œuvre que l'on utilise (ne pas mettre entre guillemets une citation littérale, ne pas en mentionner la source, etc.). Autrement dit, plagier, c'est utiliser le travail d'un autre sans préciser de qui il provient. Le plagiat, c'est du vol intellectuel[2](#page-3-6) ! En cas de plagiat avéré dans le travail d'un étudiant, le *Règlement général des études et des examens* de l'UCL prévoit des sanctions allant jusqu'au renvoi temporaire ou définitif de l'Université.

#### <span id="page-3-4"></span>1.3 S'appliquer

- Noter systématiquement, au cours de la recherche, les références exactes des ouvrages et des articles retenus.
- Ne pas recopier telle quelle une notice bibliographique trouvée dans un catalogue ou dans une base de données mais la retranscrire immédiatement dans les normes adoptées.
- Effectuer le travail avec soin : une erreur dans une référence peut se répercuter à l'infini dans la rédaction du travail ; une référence bien rédigée fait gagner un temps précieux lors de la rédaction du travail.

<span id="page-3-5"></span><sup>&</sup>lt;sup>1</sup> Quand on rédige un texte destiné à être publié dans une revue, il faut se conformer aux règles de présentation en vigueur dans la revue.

<span id="page-3-6"></span><sup>2</sup> Voir notamment [: https://bib.uclouvain.be/infosphere/rediger-un-travail/eviter-le-plagiat](https://bib.uclouvain.be/infosphere/rediger-un-travail/eviter-le-plagiat) (consulté le 1er septembre 2018).

### <span id="page-4-0"></span>1.4 Identifier les types de documents

Pour établir une bibliographie, il faut apprendre à identifier les différents types de documents et à distinguer les divers éléments qui servent à les répertorier.

Les principaux types de documents sont les livres, les articles d'ouvrages collectifs, les articles de revues, les mémoires et les thèses.

Chaque type de document se signale par différents éléments comme le titre, l'auteur, etc. Les normes bibliographiques vous indiquent quels éléments (ou « zones ») doivent être retenus pour référencer les documents.

Pour identifier les différents éléments nécessaires à constituer une référence bibliographique, il faut consulter certaines parties du document. Par exemple, pour un livre, il faut consulter, en premier lieu, la page de titre (et non la couverture), mais aussi d'autres pages (par exemple, la page du copyright et la page de l'achevé d'imprimer, placé à la fin du livre).

# <span id="page-4-1"></span>**2. Description bibliographique destinée à la bibliographie finale**

# <span id="page-4-2"></span>2.1 Généralités

# <span id="page-4-3"></span>*2.1.1 Ponctuation*

Dans une notice, à l'exception des éléments entre parenthèses (exemple : la collection), les différents éléments sontséparés par une virgule en caractères romains suivie d'un espace blanc (exemple : une virgule entre l'auteur et le titre).

Toutes les références se terminent par un point final.

#### Exemple :

GAY Jean-Pascal, *Morales en conflit : théologie et polémique au Grand siècle (1640-1700)* (Cerf-Histoire), Paris, Cerf, 2011.

#### <span id="page-4-4"></span>*2.1.2 Langue*

En règle générale, on met toutes les indications bibliographiques dans la langue dans laquelle le travail est rédigé (langue dans laquelle l'étudiant rédige le travail qui inclut les références bibliographiques). Par ex., pour un travail rédigé en français, on indique : 2e éd., et non « ed. altera » ; Rome, et non « Romae ».

#### <span id="page-4-5"></span>*2.1.3 Auteur*

Le nom de l'auteur, personnel ou collectif (association, organisme, etc.) doit être indiqué en « petites capitales » (qui donne l'initiale en grandes capitales). On n'indique l'auteur collectif que s'il n'y pas d'auteur personnel.

Exemples : GESCHÉ Adolphe GROUPE PASCAL THOMAS

En plus du nom de l'auteur principal, si d'autres noms d'auteurs (auteur de l'ouvrage collectif dont l'article est tiré, auteur du livre qui fait l'objet d'un compte rendu, etc.) interviennent dans la notice, on indique également leur nom en petites capitales pour éviter toute confusion.

#### Exemple :

SAROGLOU Vassilis, *Compte rendu de* LOEWENTAL Kate, *Religion, Culture and Mental Health*, Cambridge, 2007, dans *Mental Health, Religion & Culture*, t. 11, 2008) p. 741-743.

Si le *prénom* entier de *l'auteur* est connu avec certitude, il faut l'indiquer même si la page de titre n'en reprend que l'initiale. Dans le cas contraire, on indique la ou les initiale(s). Les prénoms composés sans tirets sont abrégés sans espace entre les initiales.

Exemples : BARTH Karl DUHAUT Ch. LENOIR Th. LEBRUN J.-P. ROBINSON J.A.T.

Les religieux dont seul le prénom est connu sont mentionnés par celui-ci, sous sa forme francisée et en petites capitales.

Exemples : LAURENT DE LA TRINITÉ LÉONTINE (sœur)

Dans le cas de plusieurs auteurs (ou éditeurs ou directeurs scientifiques), on suit l'ordre de présentation en page de titre. Les mentions sont séparées par une simple virgule.

Exemple : THIEL Marie-Jo, WATTIAUX Henri

Dans le cas d'un ouvrage ou d'un article de plus de trois auteurs, on indique le nom du premier auteur en petites capitales, suivi de son prénom entier (ou, à défaut, initiale[s] du prénom) et de la mention : et al. (abrégé de « et alii »).

Exemple : AGHA Kadri et al.

On peut également faire le choix de les citer tous. Dans ce cas, il faut appliquer la règle pour l'ensemble de sa bibliographie.

Dans les cas des éditeurs scientifiques (« édité par », « a cura di », « herausgegeben von », « edited by ») et des directeurs de publication (« sous la direction de »), on fait suivre le nom et le prénom de l'auteur de la mention (éd.) ou (éds) afin de ne pas entrer dans le détail des appellations pouvant apparaître sur la page de titre.

Exemples : GAZIAUX Éric (éd.) WÉNIN André, FOCANT Camille (éds)

Si l'on décide d'indiquer une qualification de l'auteur, on la met entre parenthèses.

Exemples : LUSTIGER Jean-Marie (cardinal) LUTHER Martin (1483-1546) SCHEUER Jacques (S.J.) THOMAS D'AQUIN (saint)

Lorsque l'ouvrage qu'on cite est une traduction, on peut faire suivre la notice de l'initiale du prénom et du nom du traducteur (en petites capitales) introduit par « traduit de… par… » (en français). Dans le cas de la traduction d'un article d'ouvrage collectif, on indiquera : « article traduit… ».

Exemple :

PADELLARO Nazareno, *Pie XII* (Le livre chrétien, 11), Paris, Fayard, 1954, traduit de l'italien par J. IMBERT.

Quand il n'y a aucun auteur, on commence la référence par le début du titre (en italiques).

Exemple : *Manifiesto por la paz y los derechos humanos en Colombia*

<span id="page-6-0"></span>*2.1.4 Titre*

#### 2.1.4.1 Généralités

Les titres de livres et de revues sont indiqués en italiques. Des parenthèses dans un titre ou un sous-titre doivent être conservées.

Exemple :

*Diaconat, XXIe siècle. Actes du colloque de Louvain-la-Neuve (13-15 septembre 1994)*

Les titres d'articles de revues et d'articles d'ouvrage collectif sont indiqués entre guillemets.

Exemple :

« Progrès et continuité dans la critique des Évangiles et des Actes »

Dans le cas de sous-titre qui précise un titre, le sous-titre est ajouté en italiques après un point suivi d'un espace.

#### Exemples :

« Aux origines du ministère. La pensée de Jésus » *Catholicisme. Hier, aujourd'hui, demain La tragédie religieuse en France. Les débuts (1514-1573)*

#### 2.1.4.2 Langues

#### a. Titre en français

En règle générale, on met une majuscule au premier mot seulement du titre d'un livre, d'un chapitre, d'un article, d'une revue.

Exemples : *Étude sur l'évangile de saint Marc Études carmélitaines* « Le modèle oriental de la collégialité » *Revue théologique de Louvain*

Dans les titres de revues qui commencent par un article défini (le, la, les), le mot suivant prend également la majuscule.

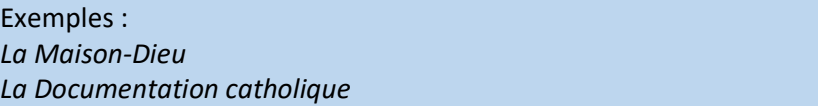

b. Titre en latin

À l'exception des mots de liaison, tous les mots des titres de revue prennent une majuscule.

Exemple : *Nova et Vetera*

Pour les autres titres, on suit les mêmes règles qu'en français.

c. Titre en anglais

En anglais, à l'exception des mots de liaison (conjonctions, prépositions…) et des articles non initiaux, tous les mots du titre prennent une majuscule.

Exemples :

*Journal for the Study of the Historical Jesus The Journal of Theological Studies Archive for Reformation History. An International Journal Concerned with the History of the Reformation and its Significance in World Affairs Church and State. A Postmodern Political Theology*

#### d. Titre en allemand

En allemand, tous les substantifs du titre prennent une majuscule (et non les adjectifs, les articles non initiaux et les termes de liaison).

Exemples :

*Archiv für Reformationsgeschichte. Internationale Zeitschrift zur Erforschung der Reformation und ihrer Weltwirkungen Neue Zeitschrift für systematische Theologie und Religionsphilosophie*

e. Titre en italien et en espagnol

En italien et en espagnol, on utilise les mêmes règles qu'en français tout en respectant les règles de l'usage des majuscules propres à ces langues. Ainsi, en italien, l'adjectif désignant un nom de lieu prend la majuscule, tout comme le mot Chiesa (Église).

Exemples : *Rivista di storia della Chiesa L'Osservatore Romano Revista española de derecho canonico*

f. Titre bilingue

Dans le cas de titres bilingues, on introduit le second titre comme un sous-titre.

Exemples : *Liturgie und Einheit. Liturgie et unité Revue d'histoire ecclésiastique. Louvain Journal of Church History*

#### 2.1.4.3 Titre de revue : autres précisions

Dans le cas d'une revue qui présente un titre très général, on peut, par souci de clarté, préciser l'organisme éditeur après le titre, entre parenthèses et en caractères romains.

#### Exemples :

*Bulletin* (Fondation Sedes Sapientiae) *Anales de la Facultad de teologia* (Pontificia universidad católica de Chile) Mais : *Bulletin of the Nanzan Institute for Religion and Culture*

2.1.4.4 Titre de collection : autres précisions

On mentionne, entre parenthèses et sans virgule préalable, le titre de la collection (en caractères romains) suivi d'une virgule et du numéro éventuel dans la collection (en chiffres arabes).

Dans le cas d'un ouvrage couvrant plusieurs numéros dans une collection, si les numéros se suivent, on indique le premier et le dernier numéro séparés par un trait d'union (exemple : 31-32) ; s'ils ne se suivent pas, on indique les numéros séparés par des virgules (exemple : 283, 286, 290).

Exemples : (Le livre et le rouleau, 5) (Unam sanctam, 73-77) (Sources chrétiennes,189-190)

#### <span id="page-8-0"></span>*2.1.5 Éditeur commercial et date d'édition*

Le nom de la ville de l'éditeur commercial est indiqué en français s'il est d'usage courant. Dans les autres cas, il est indiqué dans la langue originale.

Exemples : Londres (et non London) Louvain (et non Leuven)

Pour les villes des États-Unis, on peut, en cas d'homonymie, ajouter à la ville d'édition l'abréviation de l'État en anglais<sup>[3](#page-8-1)</sup> entre parenthèses.

#### Exemple : San Antonio (TX), Trinity University Press

Dans le nom de l'éditeur commercial, on ne mentionne pas le terme « édition », sauf s'il fait partie intégrante de ce nom.

Exemples : Cerf (plutôt que : « Éditions du Cerf ») Éditions de la Différence Éditions cisterciennes

Dans le cas d'un ouvrage édité par deux maisons d'édition, on indique les deux lieux séparés par un tiret entouré d'espaces blancs, puis, après une virgule et dans l'ordre correspondant aux lieux, les deux maisons d'édition séparées par un tiret entouré d'espaces blancs.

<span id="page-8-1"></span> <sup>3</sup> Les abréviations diffèrent en anglais et en français. Se référer par exemple au site : [http://bdl.oqlf.gouv.qc.ca/bdl/gabarit\\_bdl.asp?id=2040](http://bdl.oqlf.gouv.qc.ca/bdl/gabarit_bdl.asp?id=2040) (consulté le 5 juillet 2018).

Exemple : Bruxelles – Louvain-la-Neuve, Racine – Académia-Bruylant

Si l'ouvrage ne mentionne pas le lieu d'édition, le nom de l'éditeur commercial (ou maison d'édition) ou la date d'édition, on inscrit : s. l. (pour : « sans lieu »), »), s. n. (pour « sans nom », si pas de mention d'éditeur), s. d. (pour : « sans date »). Cette dernière mention est rarement utilisée ; en général, on essaye de dater approximativement l'ouvrage et on utilise alors une mention de type : [1980].

Exemple : Bruxelles, s. n.

## <span id="page-9-0"></span>*2.1.6 Pagination et numérotation des notes et des paragraphes*

On indique « p. » pour « page(s) » (et non « pp. »), « c. » pour « colonne(s) » (et non « coll. »), « v. » pour « versets » (et non « vv. ») et « fol. » pour folio(s) (et non « f. »). « p. » signifie donc à la fois « page » et « pages » (même principe pour c., v. et fol.). Quand on cite plusieurs pages qui se suivent (pages d'un articles, pages consultées), on les sépare par un trait d'union. On n'abrège pas les chiffres de références aux pages.

Exemples : p. 301-302 c. 530 p. 150-160 (et non p. 150-60).

On n'indique pas la pagination totale d'un ouvrage.

On précise par contre toujours la pagination d'un article, et ce de la manière suivante :

- dans le cas de pages : p. 365-387,
- dans le cas de colonnes : c. 15-27.

#### Exemple :

GESCHÉ Adolphe, « L'invention chrétienne du corps », dans *Revue théologique de Louv*ain, t. 35, 2004, p. 166- 202.

Il peut arriver qu'un texte soit constitué de paragraphes numérotés. Si l'on désire citer certains de ces paragraphes, on le fait de la manière suivante : § 5-7.

#### Exemple :

JEAN-PAUL II, *La foi et la raison. Lettre encyclique Fides et ratio* (Documents d'Église), Paris, Bayard, 1998, § 5- 7.

Si l'on désire citer une note d'un ouvrage, on le fait de la manière suivante : p. 137, n° 3.

La mention d'un paragraphe ou d'une note est limitée aux notes de bas de page.

#### <span id="page-9-1"></span>*2.1.7 Mention d'édition*

En règle générale, on ne mentionne pas une 1e édition, mais on précise les qualités et les changements d'une édition par rapport à une précédente ou à la première. Le terme « édition » est abrégé en éd. et les autres indications sont mentionnées en toutes lettres, dans la langue dans laquelle le travail est rédigé.

Exemple : 2e éd. (et non « ed. altera ») 3<sup>e</sup> éd. entièrement remaniée

# <span id="page-10-0"></span>2.2 Documents imprimés

# <span id="page-10-1"></span>*2.2.1 Livre*

# 2.2.1.1 Livre en un tome

NOM DE FAMILLE de l'auteur en petites capitales Prénom de l'auteur, *Titre* en italiques (Collection, numéro dans la collection en chiffres arabes), Ville d'édition, Maison d'édition –  $2^e$  ville d'édition,  $2^e$  maison d'édition, date d'édition, mention d'édition éventuelle.

#### Exemples :

BIANCHI Enzo, *Jésus et les femmes*, Montrouge, Bayard, 2018.

FOCANT Camille, WÉNIN André (éds.), *Analyse narrative et Bible. Deuxième colloque international du RRENAB, Louvain-la-Neuve, avril 2004* (Bibliotheca ephemeridum theologicarum Lovaniensium, 191), Louvain, Peeters, 2005.

RIMBAUT Gwennola, *Soutenir une démarche spirituelle en milieu hospitalier. Analyse de dialogues vécus en aumônerie hospitalière et réflexion théologique pour l'action pastorale* (Théologies pratiques), Bruxelles-Montréal, Lumen Vitae – Novalis, 2006.

RINGLET Gabriel, *Éloge de la fragilité. L'actualité à fleur d'Évangile*, Bruxelles, Racine – Desclée de Brouwer, Bruxelles – Paris, 1996, 2e éd. revue et augmentée.

Pour référencer des encyclopédies et dictionnaires en plusieurs tomes et publiés par de nombreux éditeurs scientifiques de même niveau de responsabilité, il n'est pas obligatoire de mentionner les auteurs dans la notice.

# 2.2.1.2 Livre en plusieurs tomes

a. Référence de l'ensemble des tomes

Les éléments suivants varient par rapport à la référence d'un livre en un tome :

- après le *Titre* du livre en italiques, on ajoute le nombre de tomes dont se compose l'ouvrage (en chiffres arabes et suivi de t.)
- si tous les tomes n'ont pas la même date d'édition, on indique les dates d'édition des premier et dernier tomes, séparées par un trait d'union (sans espace blanc avant et après)
- s'il y a lieu, on indique la mention d'édition pour l'ensemble des volumes.

#### Exemples :

CHENU Marie-Dominique, *La parole de Dieu*, 2 t. (Cogitatio fidei, 10-11), Paris, Cerf, 1964. DI BERARDINO Angelo, *Dictionnaire encyclopédique du christianisme ancien*, 2 t., Paris, Cerf, 1990. FLICHE Augustin, MARTIN Victor (éds.), *Histoire de l'Église depuis les origines jusqu'à nos jours*, 21 t., Paris, Bloud et Gay, 1938-1952

b. Référence d'un seul tome

Après le *Titre* du livre en italiques, on ajoute, après le titre de l'ensemble et suivi d'une virgule :

- la mention « t. » suivi du numéro du tome en chiffres arabes
- s'il existe et qu'il n'est pas l'auteur de l'ensemble, le prénom et le NOM de l'auteur du tome en petites capitales
- s'il existe, le *titre* spécifique du tome en italiques
- le cas échéant, une mention d'édition propre à ce volume précis.

#### Exemples :

CHEVALIER Jacques, *Histoire de la pensée*, t. 4 : *La pensée moderne de Hegel à Bergson* (Texte posthume revu et mis au point par Léon HUSSON), Paris, Flammarion, 1966.

FLICHE Augustin, MARTIN Victor (éd.), *Histoire de l'Église depuis les origines jusqu'à nos jours*, t. 21 : Roger AUBERT, *Le pontificat de Pie IX* (1846-1878), Paris, Bloud et Gay, 1952.

#### <span id="page-11-0"></span>*2.2.2 Article de revue*

NOM DE FAMILLE de l'auteur en petites capitales Prénom de l'auteur, « Titre exact et complet de l'article » (entre guillemets), dans *Titre de la revue* (italiques), tome (chiffres arabes, précédé par « t. »), année (sans parenthèses), pagination de l'article précédée de p.

Si la pagination n'est pas continue d'un fascicule à l'autre d'une même année (tome), ajouter, après la mention du tome et une virgule, le numéro du fascicule (chiffres arabes, précédé par « n° »). Si la pagination n'est pas continue d'un fascicule à l'autre d'une même année et que les fascicules ne sont pas numérotés, préciser le mois ou la date exacte du fascicule avant le chiffre de l'année (le mois ne doit être indiqué que dans le cas où il s'agit de la seule précision disponible).

#### Exemples :

GESCHÉ Adolphe, « L'identité de l'homme devant Dieu », dans *Revue théologique de Louvain*, t. 29, 1998, p. 3-28.

HAYOIS Gérald (propos recueillis par), « Albert Rouet. "Pour l'Église, peuple de Dieu" », dans *L'Appel. Le magazine chrétien de l'événement*, n° 298, 2007, p. 22-23.

MAES Bruno, « La formation des clercs. La faculté de théologie de l'université de Reims (1548-1793) et le collège des jésuites (1606-1764) », dans *Revue d'histoire ecclésiastique. Louvain Journal of Church History*, t. 104, 2009, p. 55-70.

SCHEID Eusébio Oscar, « A eucaristia e a pessoa humana », dans *Encontros teológicos*, t. 21, n° 2, 2006, p. 19- 32.

WERS Lambert, « Siloë – CDD. Une librairie du futur », dans *Église de Liège*, avril 2007, p. 16.

Pour référencer l'article d'un quotidien (journal), il faut préciser le jour de parution et, au besoin, l'édition comme précisé ci-dessous.

#### Exemple :

ALESSANDRINI Raffaele, « Silences et oublis au temps de la Shoah », dans *L'Osservatore Romano* (édition hebdomadaire en langue française), t. 60, n° 37, 15 septembre 2009, p. 9-10.

Un numéro ou un dossier thématique de revue se référence comme un ensemble d'articles dans une revue. En effet, le fascicule comporte souvent quelques pages consacrées à autre chose (recensions, chroniques, etc.).

#### Exemple :

BASSET Jean-Claude (éd.), « L'humain, carrefour d'énergies », dans *La Chair et le souffle*, t. 6, n° 1, 2011, p. 5- 100.

#### <span id="page-11-1"></span>*2.2.3 Article d'ouvrage*

#### 2.2.3.1 Généralités

NOM DE FAMILLE de l'auteur en petites capitales Prénom de l'auteur, « Titre exact et complet de l'article » (entre guillemets), dans Prénom suivi du NOM DE FAMILLE de l'éditeur scientifique en petites capitales, *Titre de l'ouvrage collectif* (italiques) (Collection, numéro dans la collection en chiffres arabes), Ville d'édition, Maison d'édition –  $2^e$  ville d'édition,  $2^e$  maison d'édition, date d'édition, pagination de l'article précédée de p. (pour page) ou c. (dans le cas de colonnes).

Dans le cas de la citation d'un tome d'un ouvrage en plusieurs tomes, on se référera aux règles ci-dessus.

Exemples :

- BEAUCHAMP Paul, « Saint Paul et l'Ancien Testament. Loi et foi », dans Camille FOCANT (éd.), *La loi dans l'un et l'autre Testament* (Lectio divina, 168), Paris, Cerf, 1997, p. 110-139.
- GEFFRÉ Claude, « Le dialogue entre les religions », dans Frédéric LENOIR, Ysé TARDAN-MASQUELIER (éds.), *Encyclopédie des religions*, t. 2, Paris, Bayard, 2000, nouvelle éd. revue et augmentée, p. 2421-2427.
- GILSON Étienne, « Nature et portée des preuves scotistes de l'existence de Dieu », dans *Mélanges Joseph Maréchal*, t. 2 : *Hommages* (Museum Lessianum. Section philosophique, 32), Bruxelles – Paris, L'Édition universelle – Desclée de Brouwer, 1950, p. 378-395.

TASSIN C., « Targum », dans *Dictionnaire de la Bible. Supplément*, t. 13, Paris, Letouzey et Ané, 2002, c. 1-344.

#### 2.2.3.2 Chapitre ou d'une partie de livre

Les chapitres ou les parties de livre (préface, introduction, avant-propos, postface) sont cités comme des articles d'ouvrages collectifs.

Exemple :

RINGLET Gabriel, « Préface », dans Colette NYS-MAZURE, *Célébration du quotidien* (Littérature ouverte), Paris, Desclée de Brouwer, 1997, p. 9-13.

2.2.3.3 Article d'un auteur également auteur de l'ouvrage collectif

Si la pagination est continue, on peut citer soit l'article soit l'ouvrage entier.

Exemple :

TROELTSCH Ernst, « La situation scientifique et les exigences qu'elle adresse à la théologie (1900) », dans Ernst TROELTSCH, *Œuvres III. Histoire des religions et destin de la théologie* (Passages), Paris-Genève, Cerf-Labor et fides, 1996, p. 5-37.

2.2.3.4 Article d'encyclopédie ou de dictionnaire en plusieurs tomes

Pour référencer des encyclopédies et dictionnaires en plusieurs tomes et publiés par de nombreux éditeurs scientifiques de même niveau de responsabilité, il n'est pas obligatoire de mentionner les auteurs dans la notice.

Exemples :

*Catholicisme. Hier, aujourd'hui, demain…* mais : LACOSTE Jean-Yves (éd.), *Dictionnaire critique de théologie*

Pour référencer un article d'encyclopédie ou de dictionnaire en plusieurs tomes qui a un seul auteur, on suit les règles habituelles.

Exemple :

CHEZA Maurice, « Kazongo », dans Dictionnaire d'histoire et de géographie ecclésiastiques, t. 28, Paris, Letouzey et Ané, 2005, c. 1030-1031.

Pour référencer un article qui comprend plusieurs parties signées par des auteurs différents, on cite le titre de l'article et pas les auteurs.

Exemple : l'article « Église » dans le *Dictionnaire de spiritualité*. « Église », dans *Dictionnaire de spiritualité ascétique et mystique, doctrine et histoire*, t. 4, Paris, Beauchesne, 1960, c. 370-479.

# <span id="page-13-0"></span>*2.2.4 Mémoire ou thèse (inédits)*

NOM DE FAMILLE de l'auteur en petites capitales Prénom de l'auteur, *Titre* en italiques, s'il y a lieu : nombre de tomes, en chiffres arabes et suivi de t., entre parenthèses et en caractères romains (mémoire (thèse) inédit(e)), lieu de l'institution, nom de l'institution, date (dépôt, défense).

#### Exemples :

COSTA Noëlle, *Bouddhisme tibétain et école de Shingon : perception et diffusion en Occident* (mémoire inédit), Louvain-la-Neuve, Université catholique de Louvain, 2013.

MEURS Delphine, *Les intérieurs des habitations des membres du noble et vénérable chapitre Sainte-Gertrude de Nivelles au XVIIIe siècle (1705-1774) d'après les inventaires après décès* (mémoire inédit), Louvain-la-Neuve, Université catholique de Louvain, 1996.

Il n'est pas indispensable de préciser la faculté ni le département. Si on juge utile de les mentionner, on les introduit précédés par une virgule.

Exemples :

Université catholique de Louvain, Faculté de théologie Université catholique de Louvain, Faculté de Philosophie et lettres, Département d'histoire

Pour une année académique, mentionner la 2<sup>e</sup> année.

Exemple : pour 2017-2018, choisir 2018.

# <span id="page-13-1"></span>*2.2.5 Compte rendu*

Le cas présenté ici est la référence d'un compte rendu de livre dans une revue (souvent court, une ou deux pages). On notera que la référence du livre recensé est abrégée par rapport à la référence d'un livre en général.

NOM DE FAMILLE de l'auteur du compte rendu en petites capitales Prénom de cet auteur, *Compte rendu de* (en italiques) Prénom de l'auteur du livre recensé NOM DE FAMILLE de cet auteur en petites capitales, *titre principal*  du livre (en italiques)<sup>[4](#page-13-3)</sup>, lieu d'édition du livre, date d'édition du livre, dans *Titre de la revue* (italiques), tome (chiffres arabes, précédé par « t. »), année (sans parenthèses), pagination de l'article précédée de p.

#### Exemples :

BRITO Emilio, *Compte rendu de* Pierre PIRET, *L'affirmation de Dieu dans la tradition philosophique*, Bruxelles, 1998, dans *Revue théologique de Louvain*, t. 31, 2000, p. 277-278.

HAQUIN André, *Compte rendu de* Paul POST, Jos PIEPER, Marinus VAN UDEN, *The Modern Pilgrim*, Louvain, 1998, dans *Ephemerides Theologicae Lovanienses*, t. 75, 1999, p. 541.

#### <span id="page-13-2"></span>*2.2.6 Document audio-visuel (support physique)*

Pour référencer un document audiovisuel, les normes générales (auteur, titre, éditeur, année, etc.) restent d'application, assorties des particularités suivantes :

• pour ce type de document, il est nécessaire d'indiquer, dans les auteurs, au moins le réalisateur (réal.) et le producteur (prod.) ; si on le souhaite, on précisera d'autres types de mention de responsabilité (cela peut être utile dans un travail qui cite de nombreuses sources audiovisuelles) ; les différents types d'auteurs sont séparés par une virgule ;

<span id="page-13-3"></span> <sup>4</sup> Il n'est donc pas indispensable d'indiquer le sous-titre.

- le type de document est indiqué après le titre et entre parenthèses (film, vidéo, émission télévisée, série télévisée, etc.) ;
- dans le cas d'une collection, l'indiquer après le type de document et entre parenthèses ;
- dans le cas d'une série, indiquer le nom de l'épisode entre guillemetssuivi de « dans », du nom (en petites capitales) et du prénom du producteur de la série (s'il est connu) et du titre de la série en italiques ;
- s'ils sont connus, préciser le lieu d'édition et le nom de l'éditeur ;
- l'année correspond à l'année de sortie du document (en l'absence de date, indiquer s. d.) ;
- les données techniques propres au support (format, durée) doivent être indiquées à la fin de la référence, après une virgule : les différents éléments sont séparés par une virgule ; certaines indications peuvent être abrégées, pour autant que le système adopté reste cohérent ; le terme « minutes » est abrégé en min. et se place de préférence entre parenthèses, après le format.

#### Exemples de données techniques :

1 vidéocassette VHS (7 min.).

66 diapositives couleur, cassette sonore (10 min.), feuillet d'accompagnement.

Exemples de référence :

BEAUVOIS Xavier (réal.), *Des hommes et des dieux* (film) (Lumière Cinéma Sélections), Gand, Lumière, 2012, 1 DVD (120 min.).

DE HEUSCH Luc (réal.), *Fête chez les Hambas* (film), 1955, 1 vidéocassette (20 min.).

MORRIS Nick (réal.), *Jésus-Christ super star* (film), Paris, Universal pictures vidéo France SA, 1 DVD (1 h 47 min), 1 dépliant.

#### <span id="page-14-0"></span>2.3 Documents électroniques

# <span id="page-14-1"></span>*2.3.1 Généralités*

Si le document à citer est également publié sous format imprimé et est reproduit en ligne par simple scannage, on cite la référence du document imprimé.

Les règles générales établies pour les documents imprimés, en particulier les règles concernant l'auteur et le titre, sont d'application autant que possible pour les documents sous format électronique.

Pour les documents tirés d'un CD-ROM, il faut préciser :

- l'auteur et le titre éventuel de l'article ou du document ;
- après le titre et entre parenthèses, la date de publication de l'article si elle diffère de la date d'édition du CD-ROM ;
- la mention « dans » suivie de l'éditeur scientifique éventuel, du titre du CD-ROM en italiques et de la mention « CD-ROM » entre parenthèses ;
- le lieu d'édition, l'éditeur et la date du CD-ROM ;
- le cas échéant, la version ou la mention d'édition du CD-ROM.

#### Exemple :

DERICQUEBOURG R., « Témoins de Jéhovah » (1996), dans *Catholicisme. Hier, aujourd'hui, demain* (CD-ROM), Paris, Letouzey et Ané, 2008.

Pour les documents consultés sur Internet, on fait suivre la référence de la mention « en ligne », suivi d'un double point, de l'adresse URL du site<sup>[5](#page-14-2)</sup> et, entre parenthèses, de la mention « consulté le » suivi du jour, du mois en toutes lettres et de l'année. Il est conseillé de souligner la totalité de l'adresse URL du site. Certains logiciels de traitement de texte (Word) ou de gestion bibliographique (End Note) le font automatiquement.

<span id="page-14-2"></span> <sup>5</sup> Si l'adresse est trop longue ou trop complexe, il faut indiquer l'adresse générale du site qui nous permet d'accéder au document consulté.

En aucun cas, on ne précise le format éventuel (Word, Excel, pdf, etc.) ni le type d'accès (gratuit, payant).

Exemples :

« Périzonium », dans Le Trésor de la langue française informatisé, en ligne : [http://www.cnrtl.fr/definition/périzonium#](http://www.cnrtl.fr/definition/p%C3%A9rizonium) (consulté le 18 juin 2018).

Pour aller plus loin, un ouvrage de référence : CABAZON Marie-Renée (éd.), *Le catalogage. Méthodes et pratiques*, t. 2 : *Les enregistrements sonores, la musique imprimée, les ressources électroniques, les documents cartographiques, les vidéogrammes* (Bibliothèques), Paris, Cercle de la librairie, 2003, 2e éd. revue et corrigée. Cote UCL : BFLT UL 767-10/4(2).

# <span id="page-15-0"></span>*2.3.2 Livre*

#### Exemple :

FONDATION BERTELSMANN, *Moniteur des religions 2008 : l'Europe. Panorama des convictions et pratiques*  religieuses, Gütersloh, Bertelsmann-Stiftung, 2008, en ligne : [https://www.bertelsmann](https://www.bertelsmann-stiftung.de/fileadmin/files/BSt/Publikationen/GrauePublikationen/GP_Moniteur_des_Religions_2008.pdf)[stiftung.de/fileadmin/files/BSt/Publikationen/GrauePublikationen/GP\\_Moniteur\\_des\\_Religions\\_2008.pdf](https://www.bertelsmann-stiftung.de/fileadmin/files/BSt/Publikationen/GrauePublikationen/GP_Moniteur_des_Religions_2008.pdf) (consulté le 9 juillet 2018).

#### <span id="page-15-1"></span>*2.3.3 Article de revue*

# Exemple :

BERGEY Ron, « L'élection dans le Deutéronome », dans *La Revue réformée*, n° 248, 2008, en ligne : <http://larevuereformee.net/articlerr/n248/l%E2%80%99election-dans-le-deuteronome> (consulté le 20 juin 2018).

# <span id="page-15-2"></span>*2.3.4 Article d'ouvrage*

#### Exemples :

GUILLERAULT Gérard, « Dolto Françoise (1908-1988) », dans *Universalis éducation*, en ligne : <http://www.universalis-edu.com/encyclopedie/francoise-dolto/> (consulté le 9 juillet 2018).

#### <span id="page-15-3"></span>*2.3.5 Mémoire ou thèse (inédits)*

#### Exemple

CRISTINO Eduardo Tadeu, *La conscience morale : pour une théologie et une pédagogie comme projet de libération* (thèse inédite), Louvain-la-Neuve, Université catholique de Louvain, 2005, en ligne : <http://hdl.handle.net/2078.1/5393> (consulté le 9 août 2018).

#### <span id="page-15-4"></span>*2.3.6 Compte rendu*

KRUMENACKER Yves, *Compte rendu de* Bruno MAËS, *Les livrets de pèlerinage,* Rennes, 2016, dans *Chrétiens et sociétés*, t. 24, 2017, p. 188-190, en ligne : <http://journals.openedition.org/chretienssocietes/4253> (consulté le 20 juillet 2018).

#### <span id="page-15-5"></span>*2.3.7 Document audiovisuel et multimédia*

Les règles en vigueur pour les supports physiques restent d'application.

Pour les documents en ligne, le producteur peut être indiqué comme auteur (prod.) et/ou comme éditeur commercial.

Si la date de mise en ligne diffère de la date d'édition, on l'indique après le type de document et précédée de la mention « publié le ».

Si les indications du site ne sont pas suffisantes, on se réfère à celles du générique.

Exemples :

- BLATTCHEN Edmond (prod.), DOCHAMPS Jacques (réal.), « Adolphe Gesché » (émission télévisée), publié le 17 juillet 2012, dans *Noms de dieux*, Liège, RTBF, 2000, en ligne : [http://www.rtbf.be/video/detail\\_noms-de](http://www.rtbf.be/video/detail_noms-de-dieux?id=1745506)[dieux?id=1745506](http://www.rtbf.be/video/detail_noms-de-dieux?id=1745506) (consulté le 14 août 2014).
- COCHINAUX Philippe (présenté par), « Rencontre avec H. Van Rompuy » (émission télévisée), dans *En quête de sens. Il était une foi*, lundi 22 juin 2015 (10 min. 41), Wavre, Service RadioTélé des Médias catholiques, en ligne: [http://www.rtbf.be/video/detail\\_en-quete-de-sens?id=2022348](http://www.rtbf.be/video/detail_en-quete-de-sens?id=2022348) (consulté le 10 août 2016).
- MAWET Philippe, « Entretien avec Adolphe Gesché et Antoine Vergote. Le mal et le péché » (émission télévisée), dans *Le Cœur et l'esprit*, Médias catholiques francophones de Belgique, 1993, en ligne : <http://www.uclouvain.be/375053.html> (consulté le 10 août 2016).

# <span id="page-16-0"></span>*2.3.8 Site, blog, forum, courriel*

Les sites, les documents en ligne, les articles de blog et les courriels ne sont utilisés que s'ils présentent un intérêt scientifique réel dans le travail. Dans ce cas, il est requis de les citer.

L'adresse URL doit être l'adresse la plus précise possible (exemple : chaque article de blog possède une adresse propre).

#### 2.3.8.1 Site

Si l'auteur et l'éditeur du site sont identiques, il faut éviter de répéter la même mention.

#### Exemple de site réservé à un projet et qui est coédité par plusieurs facultés :

PROTESTANTSE THEOLOGISCHE UNIVERSITEIT et PRINCETON THEOLOGICAL SEMINARY, *Barth Literature Search Project*, en ligne : [http://barth.mediafiler.org/barth/index\\_Eng.htm](http://barth.mediafiler.org/barth/index_Eng.htm) (consulté le 9 juillet 2018).

#### 2.3.8.2 Document sur un site

Si la personne ou l'organisme éditeur du site est clairement identifié, on indiquera : en ligne sur le site de… Au besoin, on précisera entre parenthèses le site général de l'institution de l'auteur ou de l'organisme.

Si la personne ou l'organisme éditeur du site n'est pas identifié, on se contentera d'indiquer, comme pour les articles et les livres électroniques : « en ligne » suivi d'un double point, de l'URL et de la date de consultation des pages du site.

Les exemples suivants constituent des documents et pas des articles : le titre du document est donc en italiques.

#### Exemples :

- *Early References about the Apostolate of Saint Thomas in India. Records about the Indian Tradition, Saint Thomas Christians & Statements by Indian Statesmen*, en ligne sur le site du NSC Network : [http://nasrani.net/2007/02/16/references-about-the-apostolate-of-saint-thomas-in-india-records-of-indian](http://nasrani.net/2007/02/16/references-about-the-apostolate-of-saint-thomas-in-india-records-of-indian-tradition-of-thomas-statements/)[tradition-of-thomas-statements/](http://nasrani.net/2007/02/16/references-about-the-apostolate-of-saint-thomas-in-india-records-of-indian-tradition-of-thomas-statements/) (consulté le 9 juillet 2018).
- JOIN-LAMBERT Arnaud, *En synode sur le seuil de la maison. Conférence prononcée à l'ouverture du synode diocésain de Tournai le 22 septembre 2012*, en ligne sur le site du diocèse de Tournai : [http://www.synode](http://www.synode-tournai.be/index.php/assemblee/celebration-d-ouverture/conference-d-ouverture)[tournai.be/index.php/assemblee/celebration-d-ouverture/conference-d-ouverture](http://www.synode-tournai.be/index.php/assemblee/celebration-d-ouverture/conference-d-ouverture) (consulté le 9 juillet 2018).
- Les objectifs et défis, en ligne sur le site de l'Institut Religions, spiritualités, cultures, société (UCL) : <https://uclouvain.be/fr/instituts-recherche/rscs/objectifs.html> (consulté le 9 juillet 2018).

Dans le cas de ce document, l'auteur est équivalent à l'éditeur (on ne le répète donc pas).

#### 2.3.8.3 Article de blog

Les mentions à indiquer sont les suivantes :

- nom et prénom ou pseudonyme de l'intervenant, suivis d'une virgule ;
- titre s'il existe entre guillemets et suivi d'une virgule ;
- article ou message publiés (pas de virgule) ;
- date de l'intervention, suivie d'une virgule ;
- mention « en ligne sur » suivi du titre du blog ou du forum concerné en italiques ; si le terme « blog » n'apparait pas dans le titre du blog, indiquer : « en ligne sur le blog » suivi du titre ; si l'auteur est précisé, faire suivre par « de… » et le nom de l'auteur ;
- double point puis URL ;
- date de la consultation entre parenthèses (consulté le …).

#### Exemples :

CHRISTIANS Louis-Léon, « Une objection de conscience fiscale », article publié le 8 février 2008, en ligne sur le blog *Droit belge & cultes* : [http://belgianlawreligion.unblog.fr/2008/02/08/objection-de-conscience](http://belgianlawreligion.unblog.fr/2008/02/08/objection-de-conscience-fiscale/)[fiscale/](http://belgianlawreligion.unblog.fr/2008/02/08/objection-de-conscience-fiscale/) (consulté le 9 juillet 2018).

DE BEUKELAER Eric, « "News of the World" – ou l'arroseur arrosé », article publié le 12 juillet 2011, en ligne sur le *Blog de l'Abbé Eric De Beukelaer* : [http://ericdebeukelaer.be/2011/07/12/%E2%80%9Cnews-of-the](http://ericdebeukelaer.be/2011/07/12/%E2%80%9Cnews-of-the-world%E2%80%9D-%E2%80%93-ou-l%E2%80%99arroseur-arrose/)[world%E2%80%9D-%E2%80%93-ou-l%E2%80%99arroseur-arrose/](http://ericdebeukelaer.be/2011/07/12/%E2%80%9Cnews-of-the-world%E2%80%9D-%E2%80%93-ou-l%E2%80%99arroseur-arrose/) (consulté le 9 juillet 2018).

REES Tom, « The Not-so-good Samaritan », article publié le 6 avril 2011, en ligne sur le blog *Epiphenom. The Science of Religion and Non-belief* : [http://epiphenom.fieldofscience.com/2011/04/not-so-good](http://epiphenom.fieldofscience.com/2011/04/not-so-good-samaritan.html)[samaritan.html](http://epiphenom.fieldofscience.com/2011/04/not-so-good-samaritan.html) (consulté le 9 juillet 2018).

#### <span id="page-17-0"></span>2.4 Présentation de la liste bibliographique

Dans le cas d'un travail « long », comme un mémoire ou une thèse, la référence complète de chaque document est introduite dans la bibliographie finale. Chaque référence fait l'objet d'une « notice bibliographique ».

La bibliographie est présentée dans l'ordre alphabétique des noms d'auteurs. Les ouvrages anonymes y sont insérés par le début du titre, article défini (le, la, etc.) non compris.

Le nom de l'auteur est mis en valeur en reculant d'une tabulation la 2<sup>e</sup> ligne de la notice et les éventuelles lignes suivantes.

Dans le cas de plusieurs ouvrages d'un même auteur, ceux-ci sont classés dans l'ordre alphabétique du premier mot du titre, article défini non compris, ou par ordre chronologique de parution. À partir de la  $2^e$ référence, on remplace le nom et le prénom de l'auteur par un tiret long.

Exemple :

GESCHÉ Adolphe, « Du dogme, comme exégèse », dans *Revue théologique de Louvain*, t. 21, 1990, p. 163-198. \_\_, *Éloge de la théologie*, dans *Revue théologique de Louvain*, 27 (1996), p. 160-173.

C'est la responsabilité du promoteur de valider le classement de la bibliographie finale. À titre indicatif, voici quelques propositions.

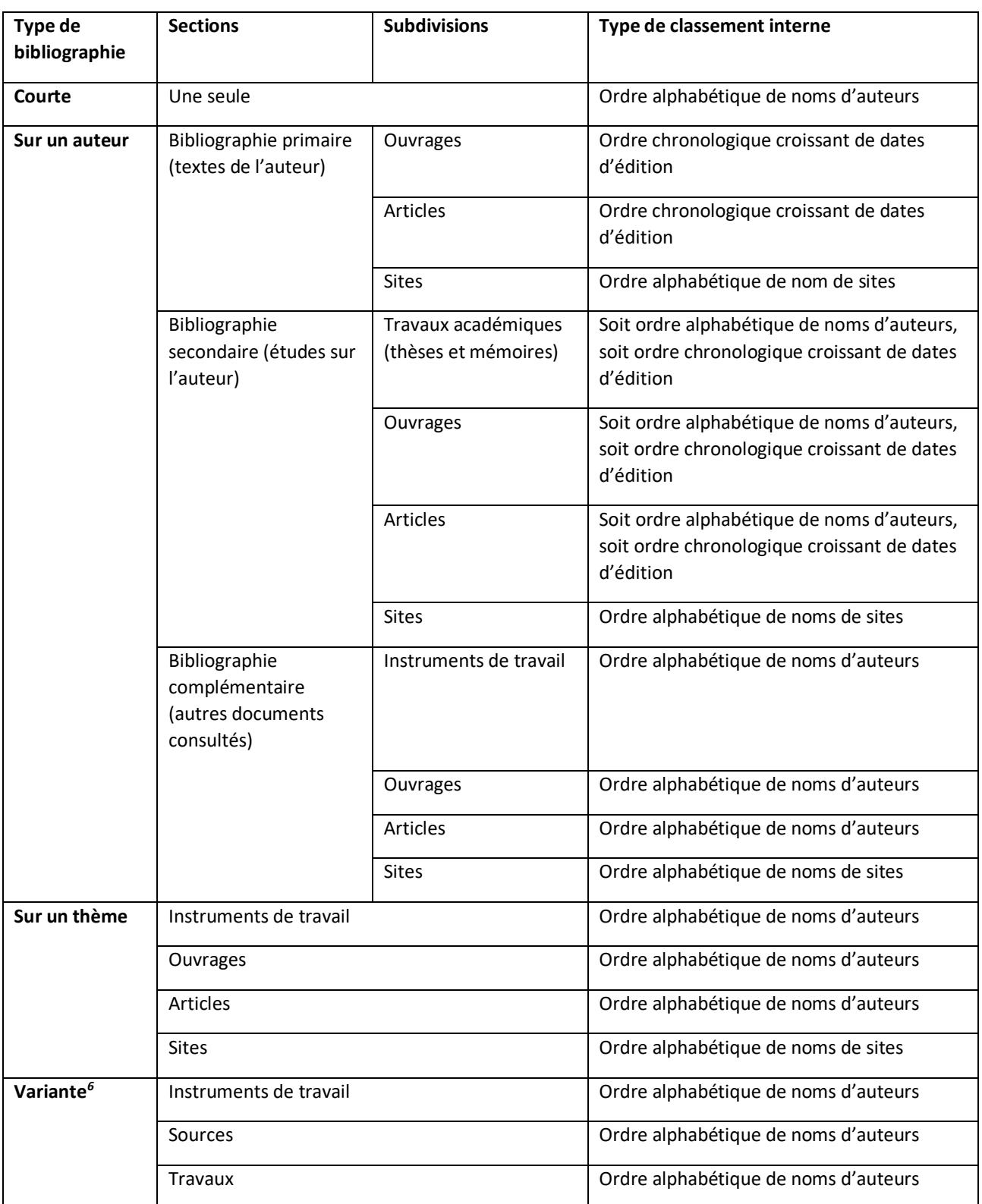

Au sein d'un même type de document, les formats imprimés et électroniques ne font pas l'objet d'une distinction. Seuls les sites spécifiques peuvent être cités à part.

Pour faciliter le travail du lecteur, on évite de créer des sous-sections quand cela ne se justifie pas.

<span id="page-18-0"></span> <sup>6</sup> La distinction entre « sources » (éditions de texte) et « travaux » est notamment préconisée dans les mémoires sur les auteurs de l'Antiquité.

# <span id="page-19-0"></span>**3. Description bibliographique destinée aux notes de bas de page**

# <span id="page-19-1"></span>3.1 Généralités

# <span id="page-19-2"></span>*3.1.1 Modes de citation*

Lors de la rédaction du travail, les documents utilisés sont cités en notes de bas de page.

Soit on puise des idées chez un auteur soit on reproduit des extraits de son œuvre.

Si l'on reproduit un extrait ou si l'on paraphrase un passage précis de l'œuvre d'un auteur, la citation en note de bas de page est suivie de la mention de la page ou des pages consultées.

Si on résume la pensée qu'un auteur présente dans l'ensemble d'un document, on cite aussi ce document mais sans mentionner de page précise.

# <span id="page-19-3"></span>*3.1.2 Référence complète et référence abrégée*

La référence complète est donnée lors de la première mention du document consulté. Elle est introduite en note de bas de page.

Elle se fait sur le mode de la bibliographie finale, à l'exception :

- de la mention de l'auteur : initiale du prénom suivie d'un point, d'un espace et du NOM en petites capitales ;
- en cas de citation textuelle ou de référence à un passage précis, de la mention de la page ou des pages consultées.

Dans la suite du travail, on en donne une référence abrégée. Le titre peut être abrégé, mais toujours de la même manière. Cette solution est à privilégier.

Les *op. cit.*, *loc. cit.*, art. cit. (abréviation française donc pas en italiques), *ibid.* ou *passim* doivent être évités de même que « ss. » après un numéro de page. Ces mentions entraînent des erreurs et sont donc peu pertinentes.

Si plusieurs références identiques se suivent immédiatement (cette condition est impérative), on peut utiliser la mention *ibid.* (pour *ibidem* : « au même endroit ») :

- dans une note qui suit immédiatement une autre note qui référence le même document et la même page ;
- dans une note qui suit immédiatement une autre note qui référence le même document, mais pas la même page : dans ce cas, la mention *ibid.* est suivie du numéro de l'autre page concernée. Ex. *ibid*., p. 399.

Si plusieurs références se suivent dans une même note, on ne va pas à la ligne pour chaque référence, mais on sépare chaque référence de la suivante par un point-virgule. On classe la série continue de références selon l'ordre chronologique de parution ou l'ordre alphabétique des auteurs.

Certains types de documents spécifiques comme les publications d'auteurs anciens présentent des variantes par rapport aux règles générales présentées ici.

# <span id="page-20-0"></span>*3.1.3 Cas particulier : pagination des articles*

Dans le cas d'un article, il ne faut pas confondre la pagination de l'article, qui fait partie intégrante de la référence du document et la ou les page(s) précises consultées dans cet article.

Si on cite de manière générale le contenu d'un article (de revue ou d'ouvrage collectif), on ne doit pas préciser la page consultée, mais seulement la pagination complète de l'article. Si on cite une partie du texte de l'article, il faut préciser la ou les pages concernées.

Dans la première référence, on indique la pagination complète de l'article suivi, entre parenthèses, de la mention « p. » suivi du numéro de la ou des pages dont la citation est extraite.

Dans la référence abrégée, on indique seulement, entre parenthèses, de la mention « p. » suivi du numéro de la ou des pages dont la citation est extraite (voir exemples ci-dessous).

#### <span id="page-20-1"></span>3.2 Documents imprimés

# <span id="page-20-2"></span>*3.2.1 Livre*

# 3.2.1.1 Livre en un tome

# $1<sup>e</sup>$  citation

Initiale du prénom de l'auteur suivie d'un point NOM DE FAMILLE de l'auteur en petites capitales, *Titre* en italiques (Collection, numéro dans la collection en chiffres arabes), Ville d'édition, Maison d'édition –  $2^e$  ville d'édition, 2<sup>e</sup> maison d'édition, date d'édition, mention d'édition éventuelle, et, le cas échéant, page(s) concernée(s) introduite(s) par p.

#### Exemples :

- G. BESSIÈRE, *Jésus selon Proudhon. La « messianose » et la naissance du christianisme* (Histoire), Paris, Cerf, 2007.
- A. DE VOGÜE, *La communauté et l'abbé dans la Règle de S. Benoît* (Textes et études théologiques), Paris, Desclée de Brouwer, 1961, p. 108-109.

#### Citation répétée

Initiale du prénom de l'auteur suivie d'un point NOM DE FAMILLE de l'auteur en petites capitales, *Titre abrégé* en italiques, page(s) concernée(s) introduite(s) par p.

Exemples des références ci-dessus : G. BESSIÈRE, *Jésus selon Proudhon*. A. DE VOGÜE, *La communauté et l'abbé*, p. 399.

#### 3.2.1.2 Livre en plusieurs tomes

Si la pagination des deux tomes est continue d'un tome à l'autre, on suit les indications de l'ouvrage en 1 tome.

Si la pagination des deux tomes diffère, on suit les indications suivantes.

#### $1<sup>e</sup>$  citation

Initiale du prénom de l'auteur suivie d'un point NOM DE FAMILLE de l'auteur en petites capitales*, Titre* en italiques, t. suivi du numéro du tome en chiffres arabes et le cas échéant, suivi de « : » de l'initiale du prénom et du NOM de l'auteur de l'ouvrage collectif (en petites capitales) suivi du *Titre* propre de ce tome (Collection, numéro dans la collection en chiffres arabes), Ville d'édition, Maison d'édition –  $2^e$  ville d'édition,  $2^e$  maison

d'édition, date d'édition, mention d'édition éventuelle, et, le cas échéant, page(s) concernée(s) introduite(s) par p.

#### Exemples :

M.-D. CHENU, *La parole de Dieu*, t. 2 : *L'Évangile dans le temps* (Cogitatio fidei, 10-11), Paris, Cerf, 1964. S. LEGASSE, *Le procès de Jésus*, t. 1 : *L'histoire* (Lectio divina, 156), Paris, Cerf, 1994, p. 98.

#### Citation répétée

Initiale du prénom de l'auteur suivie d'un point NOM DE FAMILLE de l'auteur en petites capitales, *Titre abrégé* en italiques, t. suivi du numéro du tome en chiffres arabes, et, le cas échéant, page(s) concernée(s) introduite(s) par p.

Exemples des références ci-dessus : M.-D. CHENU , *La parole de Dieu*, t. 2. S. LEGASSE, *Le procès de Jésus*, t. 1, p. 158.

#### <span id="page-21-0"></span>*3.2.2 Article de revue*

#### 1<sup>e</sup> citation

Initiale du prénom de l'auteur suivie d'un point NOM DE FAMILLE de l'auteur en petites capitales, « Titre exact et complet de l'article » (entre guillemets), dans *Titre de la revue* (italiques), tome (chiffres arabes, précédé par « t. »), année (sans parenthèses), pagination de l'article précédée de p. et, le cas échéant, page(s) page(s) concernée(s) introduite(s) par p. et entre parenthèses.

#### Exemples :

- A. GESCHÉ, « L'identité de l'homme devant Dieu », dans *Revue théologique de Louvain*, t. 29, 1998, p. 3-28.
- G. THEISSEN, « Amour du prochain et égalité », dans *Études théologiques et religieuses*, t. 76, 2001, p. 325-346 (p. 326).

#### Citation répétée

Initiale du prénom de l'auteur suivie d'un point NOM DE FAMILLE de l'auteur en petites capitales, « Titre abrégé de l'article » (entre guillemets), et, le cas échéant, page(s) concernée(s) introduite(s) par p.

#### Exemples des références ci-dessus :

- A. GESCHÉ, « L'identité de l'homme devant Dieu ».
- G. THEISSEN, « Amour du prochain et égalité », p. 326.

#### <span id="page-21-1"></span>*3.2.3 Article d'ouvrage*

#### 1e citation

Initiale du prénom de l'auteur suivie d'un point NOM DE FAMILLE de l'auteur en petites capitales, « Titre exact et complet de l'article » (entre guillemets), dans Initiale du prénom de l'auteur suivie d'un point suivi du NOM DE FAMILLE de l'éditeur scientifique en petites capitales, *Titre de l'ouvrage collectif* (italiques) (Collection, numéro dans la collection en chiffres arabes), Ville d'édition, Maison d'édition –  $2^e$  ville d'édition,  $2^e$  maison d'édition, date d'édition, mention d'édition éventuelle, pagination de l'article précédée de p. (pour page) ou c. (dans le cas de colonnes), et, le cas échéant, page(s) ou colonne (s) concernée(s) introduite(s) par p. ou c. et entre parenthèses.

#### Exemples :

J. LADRIÈRE, « L'intelligence de la foi et le devenir de la raison », dans F. BOUSQUET, P. CHAPELLE (éds), *Dieu et la raison. L'intelligence de la foi parmi les rationalités contemporaines*, Paris, Bayard, 2005, p. 15-40.

#### Y. LEDURE, « De l'athéisme à l'indifférence religieuse. Nouveau statut du religieux », dans F. LENOIR, Y. TARDAN-MASQUELIER (éds.), *Encyclopédie des religions*, t. 2, Paris, Bayard, 2000, nouvelle éd. revue et augmentée, p. 2383-2392 (p. 2386).

#### Citation répétée

Initiale du prénom de l'auteur suivie d'un point NOM DE FAMILLE de l'auteur en petites capitales, « Titre abrégé de l'article » (entre guillemets), et, le cas échéant, page(s) ou colonne (s) concernée(s) introduite(s) par p. ou c. et entre parenthèses.

Exemples des références ci-dessus : J. LADRIÈRE, « L'intelligence de la foi et le devenir de la raison ». Y. LEDURE, « De l'athéisme à l'indifférence religieuse », p. 2386.

# <span id="page-22-0"></span>*3.2.4 Mémoire ou thèse (inédits)*

#### 1e citation

Initiale du prénom de l'auteur suivie d'un point NOM DE FAMILLE de l'auteur en petites capitales, *Titre* en italiques, s'il y a lieu : nombre de tomes, en chiffres arabes et suivi de t., entre parenthèses et en caractères romains (mémoire (thèse) inédit(e)), lieu de l'institution, nom de l'institution, date (dépôt, défense), éventuellement, entre parenthèses, et, le cas échéant, page(s) concernée(s) introduite(s) par p.

#### Exemple :

- J.-C. GUYOT, *Le souvenir du mémorial de la passion selon Julienne de Cornillon* (mémoire inédit), Louvain-la-Neuve, Université catholique de Louvain, 1985.
- F. MIRGUET, *Une lecture de Gn 21,1-21. Quelques questions d'exégèse synchronique* (mémoire inédit), Louvain-la-Neuve, Université catholique de Louvain, 2002, p. 10.

#### Citation répétée

Initiale du prénom de l'auteur suivie d'un point NOM DE FAMILLE de l'auteur en petites capitales, *Titre abrégé* en italiques, et, le cas échéant, page(s) concernée(s) introduite(s) par p.

#### Exemple :

J.-C. GUYOT, *Le souvenir du mémorial de la passion.* F. MIRGUET, *Une lecture de Gn 21,1-21*, p. 20.

#### <span id="page-22-1"></span>*3.2.5 Compte rendu*

#### $1<sup>e</sup>$  citation

Initiale du prénom de l'auteur du compte rendu suivie d'un point NOM DE FAMILLE de cet auteur en petites capitales, *Compte rendu de* (en italiques) Initiale du prénom de l'auteur du livre recensé NOM DE FAMILLE de cet auteur en petites capitales, *titre principal du livre* (en italiques)<sup>7</sup>, lieu d'édition du livre, date d'édition du livre, dans *Titre de la revue* (italiques), tome (chiffres arabes, précédé par « t. »), année (sans parenthèses), pagination de l'article précédée de p., et, le cas échéant, page(s) page(s) concernée(s) introduite(s) par p. et entre parenthèses.

#### Exemple :

- H. BRICOUT, *Compte rendu* de A. THOMASSET, J.-M. GARRIGUES, *Une morale souple mais non sans boussole. Répondre aux doutes des quatre cardinaux à propos d'Amoris laetitia*, Paris, 2017, dans *Revue d'éthique et de théologie morale*, n° 297, 2018, p. 128-131.
- E. BRITO, *Compte rendu de* P. PIRET, *L'affirmation de Dieu dans la tradition philosophique*, Bruxelles, 1998, dans *Revue théologique de Louvain*, t. 31, 2000, p. 277-278 (p. 277).

<span id="page-22-2"></span> <sup>7</sup> Il n'est donc pas indispensable d'indiquer le sous-titre.

#### Citation répétée

Initiale du prénom de l'auteur du compte rendu suivie d'un point NOM DE FAMILLE de cet auteur en petites capitales, *Compte rendu de* (en italiques) Initiale du prénom de l'auteur du livre recensé NOM DE FAMILLE de cet auteur en petites capitales, *Titre abrégé* en italiques, et, le cas échéant, page(s) concernée(s) introduite(s) par p.

Exemple de la référence ci-dessus : H. BRICOUT, *Compte rendu* de A. THOMASSET, J.-M. GARRIGUES, *Une morale souple.* E. BRITO, *Compte rendu* de P. PIRET, *L'affirmation de Dieu*, p. 278.

# <span id="page-23-0"></span>*3.2.6 Document audiovisuel (support physique)*

Pour citer une scène précise, on peut indiquer le minutage de celle-ci à la fin de la notice sous la forme : heure:minute:seconde (sans espace blanc), les plages de début et de fin étant séparées par un trait d'union.

Par exemple, dans un travail, vous citez, dans le texte, l'expression d'Herman Van Rompuy : « L'Union européenne a été fondée come un projet de paix, après tout ce que l'on a vécu dans cette première partie du siècle passé », tirée de l'émission « En quête de sens » du 22 juin 2015 et c'est la première fois que vous citez cette émission ou un extrait de celle-ci. La référence en note se présente comme suit :

#### Exemple :

COCHINAUX Philippe (présenté par), « Rencontre avec H. Van Rompuy » (émission télévisée), dans *En quête de sens. Il était une foi*, lundi 22 juin 2015 (10 min. 41), Wavre, Service RadioTélé des Médias catholiques, en ligne sur le site de la RTBF : [http://www.rtbf.be/video/detail\\_en-quete-de-sens?id=2022348](http://www.rtbf.be/video/detail_en-quete-de-sens?id=2022348) (consulté le 10 août 2016), min. 0:01:03-0:01:12.

Dans la suite du travail, vous citez la phrase suivante prononcée par Herman Van Rompuy lors de la même émission : « L'économique et le social sont intimement liés parce que, s'il n'y a pas de reprise économique, il n'y a pas d'emploi ». La référence se présente de la manière suivante :

COCHINAUX Philippe (présenté par), « Rencontre avec H. Van Rompuy », min. 0:03:26-0:03:32.

#### <span id="page-23-1"></span>3.3 Documents électroniques

La citation des documents électroniques en note de bas de page suit les mêmes principes que la citation des documents imprimés.

Si un livre au format ePub, Kindle, Kobo, etc. ne présente pas de numéro de page, on indique le titre ou le numéro du chapitre ou de la section concernée. Si un article au format électronique ne présente pas de numéro de page, on n'indique aucune mention de page.

# <span id="page-24-0"></span>**4. Documents spécifiques**

# <span id="page-24-1"></span>4.1 Publications d'auteurs anciens et patristiques (Antiquité)<sup>[8](#page-24-3)</sup>

# <span id="page-24-2"></span>*4.1.1 Généralités*

Pour les auteurs de l'Antiquité, on indique le nom de l'auteur sous la forme francisée (par exemple : Jérome, plutôt que Hieronymus). Quand ce nom est porté par plusieurs auteurs (c'est-à-dire en cas d'homonymie), on précise le nom de lieu ou le qualificatif qui caractérise l'auteur que l'on veut désigner (par exemple: Grégoire de Nazianze, Grégoire de Nysse ou Grégoire le Grand; Jean Chrysostome ou Jean Damascène). Dans une référence bibliographique, le tout s'écrit en petites capitales.

L'auteur indiqué est donc l'auteur du texte et non l'éditeur scientifique éventuel.

Exemples :

BASILE DE CÉSARÉE, *Contre Eunome*, et pas BASILE de Césarée ni BASILIUS CAESARIENSIS (et encore moins : DE CÉSARÉE Basile).

GRÉGOIRE DE NYSSE et pas GRÉGOIRE de Nysse ou GREGORIUS NYSSENUS (et encore moins DE NYSSE Grégoire).

Par souci d'uniformité, on indique de préférence le titre de l'ouvrage sous sa forme francisée, à moins que le titre latin ne soit très connu ; on adopte si possible le titre proposé par la collection « Sources chrétiennes » (Cerf) ou, pour les œuvres de Saint Augustin, par la « Bibliothèque augustinienne ». En cas d'hésitation, on indique le titre de l'œuvre tel qu'il figure (en latin) dans la *Clavis Patrum Graecorum* ou la *Clavis Patrum Latinorum*. Dans une référence bibliographique, le titre est indiqué en italiques.

Exemples :

ORIGÈNE, *Traité des principes* (et pas : *De principiis* ou *Peri archôn*). JÉRÔME, *Commentarioli in psalmos* (il n'y a pas de titre reçu en français).

Les œuvres anciennes sont souvent divisées en livres, chapitres et paragraphes. Selon les cas, une, deux ou trois subdivisions peuvent être présentes. C'est ce qu'on appelle la « référence interne ». Celle-ci est présentée dans les notes de bas de page, mais pas dans la bibliographie finale d'un travail long. Le numéro du livre est indiqué en chiffres romains et le reste en chiffres arabes.

#### Exemples :

HILAIRE DE POITIERS*, La Trinité*, VI, 7 (cet ouvrage est divisé en livres et en chapitres). CLÉMENT D'ALEXANDRIE, *Stromates*, IV, 3, 10 (cet ouvrage est divisé en livres, chapitres et paragraphes). ORIGÈNE, *Traité des principes*, IV, 2, 6 (même remarque). PSEUDO-JUSTIN, *Exhortation aux Grecs*, 24, 2 (cet ouvrage est divisé en chapitres et paragraphes).

Certaines œuvres comportent en outre une préface ou un prologue de l'auteur, également inclus dans la référence interne et mentionnés en caractères normaux (et non en italiques).

Exemples :

IRÉNÉE DE LYON, *Contre les hérésies*, Préface, 3 (ici : « 3 » correspond au 3e paragraphe de la préface). THÉODORE LE LECTEUR, *Histoire ecclésiastique*, I, Prologue.

Prologue et préface, etc. peuvent figurer avant ou après le numéro du livre, selon que c'est un prologue ou une préface à l'ensemble de l'œuvre (avant la division en livres) ou à un livre de l'œuvre.

Les traducteurs anciens ajoutaient souvent un prologue à leurs traductions. Celui-ci ne s'indique pas en italiques.

<span id="page-24-3"></span> <sup>8</sup> Avec l'aimable collaboration du professeur J.-M. Auwers.

## Exemple : JÉRÔME, Prologue à sa traduction d'ORIGÈNE, *Homélies sur le Cantique des cantiques*.

Les écrits patristiques doivent être cités selon la meilleure édition critique (cf. *Clavis Patrum Graecorum* ou *Répertoire général des auteurs ecclésiastiques latins*).

# <span id="page-25-0"></span>*4.1.2 Références en note de bas de page*

Dans les notes de bas de page, il faut uniformiser les références au maximum. Aussi, dans les notes de bas de page d'un travail en français, on indique les noms d'auteurs, le titre et les indications « éd. », « trad. » abrégées en français.

Il ne faut pas se préoccuper de la place du prénom de l'auteur dans la note, l'auteur étant repris sous une forme unique. Il faut bien entendu éviter la forme fantaisiste : « DE NYSSE Grégoire » !

On donne, à la suite de l'auteur de l'œuvre, le titre de l'œuvre. Dans les notes de bas de page d'un travail en français, on désigne les œuvres anciennes d'après leur titre en français, même si on se réfère à une édition dans une autre langue, qui est précisée dans la bibliographie finale dans le cas d'un travail long. Dans le cas d'un travail court (article), l'édition dans une autre langue n'est donc pas obligatoirement précisée.

On ajoute ensuite la référence interne, l'éditeur scientifique (en cas d'édition critique, précédé de la mention « éd. ») et/ou le traducteur (en cas de traduction, précédé de la mention « trad. ») sous la forme : initiales du prénom et nom en petites capitales. Ainsi, contrairement à la règle générale qui n'oblige pas à préciser le nom du traducteur, lorsqu'on cite un texte patristique en traduction, on indique toujours le nom du traducteur, à l'intérieur de la référence. Si l'éditeur scientifique et le traducteur sont deux personnes différentes, indiquer d'abord l'éditeur suivi d'une virgule et du traducteur (exemple : éd. A. LE BOULLUEC, trad. P. VOULET). Si l'éditeur scientifique et le traducteur sont la même personne : indiquer : « éd. » et « trad. » (exemple : éd. et trad. M.-G. GUÉRARD). Le cas échéant, on précise le collaborateur (exemple : avec la collaboration de M. BORRET).

Pour les autres éléments de la référence, on suit les règles énoncées ci-dessus pour les monographies.

Pour les sources éditées dans les grandes collections suivantes, on *peut* se contenter d'indiquer, entre parenthèses, le sigle de la collection, le numéro du volume dans la collection et la pagination ou le numéro de colonne. Dans ce cas, on n'indique ni le lieu d'édition, ni la maison d'édition, ni même l'année. Pour la Patrologie grecque (PG) et la Patrologie latine (PL), on procède toujours de la sorte.

- Corpus christianorum. Series Graeca (CCG)
- Corpus christianorum. Series Latina (CCL)
- Corpus scriptorum christianorum orientalium (CSCO)
- Corpus scriptorum ecclesiasticorum latinorum (CSEL)
- Die griechischen christlichen Schriftsteller der ersten Jahrhunderte (GCS)
- Die griechischen christlichen Schriftsteller der ersten Jahrhunderte. Neue Folge (GCS. NF)
- MIGNE Jacques-Paul, Patrologiae cursus completus... series latina (PL)
- MIGNE Jacques-Paul, Patrologiae cursus completus... series graeca (PG)
- Patrologia orientalis (PO)
- Sources chrétiennes (SC).

#### Exemples de  $1^e$  note<sup>[9](#page-25-1)</sup> :

AUGUSTIN D'HIPPONE, *Sermon* 299A augmenté (= Sermon Dolbeau 147), 42, éd. F. DOLBEAU, dans *Vingt-six sermons au peuple d'Afrique* (Collection des Études Augustiniennes. Série Antiquité, 14), Paris, Institut d'études augustiniennes, 1996, p. 398.

<span id="page-25-1"></span> <sup>9</sup> La liste d'exemples de référence en note de bas de page inclut un retrait à la seconde ligne pour la clarté de la présentation.

BASILE DE CÉSARÉE, *Homélie 19* (*Sur les quarante martyrs de Sébaste*), 8 (PG, 31, c. 521).

- CYPRIEN, *Lettre* 55, 2, 1, éd. G.F. DIERCKS (CCL, 3B), Turnhout, Brepols, 1994, p. 257. Ou : CYPRIEN, *Lettre* 55, 2,1 (CCL, 3B, p. 257).
- ÉVAGRE, *Sur les pensées*, 17, éd. P. GÉHIN, C. GUILLAUMONT et A. GUILLAUMONT (SC, 438), Paris, Cerf, 1998, p. 208-214. Ou : ÉVAGRE, *Sur les pensées*, 17 (SC, 438, p. 208-214).

GRÉGOIRE DE NYSSE, *Vie de Moïse*, I, 41, trad. J. DANIÉLOU (SC, 1bis), Paris, Cerf, 1987, 4e éd, p. 79.

JEAN CHRYSOSTOME, *Sermons sur la Genèse*, 3, 2, éd. et trad. L. BROTTIER (SC, 433), Paris, Cerf, 1998, p. 209.

JÉRÔME, *Commentarioli in psalmos*, 103, 6, éd. G. MORIN (CCL, 72), Turnhout, Brepols, 1959, p. 228. Ou : JÉRÔME, *Commentarioli in psalmos*, 103, 6 (CCL, 72, p. 228).

- JÉRÔME, Prologue à sa traduction d'ORIGÈNE, *Homélies sur le Cantique des cantiques*, trad. O. ROUSSEAU (SC, 37 bis), Paris, Cerf, 2007, p. 63.
- ORIGÈNE, *Commentaire sur le Cantique des Cantiques*, I, 2, 22, trad. L. BRÉSARD et H. CROUZEL avec la collaboration de M. BORRET, t. 1 (SC, 375), Paris, Cerf, 1991, p. 205 ; III, 12, 4, t. 2 (SC, 376), Paris, 1992, p. 615.
- ORIGÈNE, *Sur la prière*, 20, 1, éd. P. KOETSCHAU (GCS, 3), Leipzig, 1899, p. 343. Ou : ORIGÈNE, *Sur la prière*, 20, 1 (GCS, 3, p. 343).

SOCRATE, *Histoire ecclésiastique*, V, 8, 1, éd. G. C. HANSEN (GCS. NF, 1), Berlin, Akademie-Verlag, 1995, p. 279. Ou : SOCRATE, *Histoire ecclésiastique*, V, 8, 1 (GCS. NF, 1, p. 279).

THEODORET DE CYR, *Haereticorum fabularum compendium* (PG, 83, c. 336-556).

Exemple de 2<sup>e</sup> note et notes suivantes (même édition) : auteur, titre abrégé, référence interne, collection et page ou colonne.

#### Exemples :

BASILE DE CÉSARÉE, *Homélie 19*, 8 (PG 31, c. 521). JEAN CHRYSOSTOME, *Sermons sur la Genèse*, 3, 2 (SC, 433), p. 209. SOCRATE, *Histoire ecclésiastique*, V, 8, 1 (GCS. NF, 1, p. 279).

Attention : dans la référence de la bibliographie finale, il faudra citer l'œuvre entière (voir ci-dessous).

Les introductions et notes des éditions critiques sont mentionnées sous le nom de leur auteur. Comme pour un livre, on n'indique que les pages précises auxquelles on renvoie.

Exemples (notes de bas de page) :

 $1<sup>e</sup>$  note :

M. BORRET, « Introduction critique », dans ORIGÈNE, *Contre Celse*, I (SC, 132), Paris, Cerf, 1967, p. 40.

M. BORRET, « Note 2 », dans ORIGÈNE, *Contre Celse*, I (SC, 132), Paris, Cerf, 1967, p. 252-253.

2<sup>e</sup> note citant la même référence :

M. BORRET, « Introduction critique », p. 41.

#### <span id="page-26-0"></span>*4.1.3 Références dans la liste bibliographique*

Comme dans les notes de bas de page, pour les sources éditées dans les grandes collections suivantes, et en tout cas, pour la Patrologie grecque (PG) et la Patrologie latine (PL), on peut se contenter d'indiquer, entre parenthèses, le sigle de la collection, suivi d'une virgule, le numéro du volume dans la collection et la pagination ou le numéro de colonne.

#### Exemples :

AUGUSTIN D'HIPPONE, *Vingt-six sermons au peuple d'Afrique*, éd. F. DOLBEAU (Collection des Études augustiniennes. Série Antiquité, 14), Paris, Études augustiniennes, 1996.

GRÉGOIRE DE NYSSE, *Vie de Moïse ou Traité de la perfection en matière de vertu*, trad. J. DANIÉLOU (SC, 1bis),

Paris, Cerf, 1987, 4<sup>e</sup> éd.

On s'efforcera de respecter les indications qui figurent sur la page de titre de l'ouvrage. Ainsi, si un auteur et/ou une œuvre figurent sur la page de titre de l'édition utilisée autrement qu'ils ont été mentionnés dans le cours du travail de l'étudiant où il faut privilégier les formes françaises, on rappellera les indications qui ont été utilisées dans le travail avant de donner la référence bibliographique. Ceci permet de faciliter le classement alphabétique de la bibliographie et de retrouver plus facilement l'œuvre originale dans un catalogue de bibliothèque (quelqu'un qui cherchera « Commentaire de l'Apocalypse » dans le catalogue ne tombera pas sur *Tyconii Afri Expositio Apocalypseos*). Cette pratique est réservée aux œuvres anciennes et diffère de la norme générale appliquée pour les autres œuvres.

Voici quelques illustrations de cette pratique.

Eusèbe de Césarée et Théodore le lecteur ont écrit tous deux un ouvrage intitulé ἐκκλησιαστικη ἱστορια, ce qui se traduit en français par *Histoire ecclésiastique*. L'ouvrage d'Eusèbe a fait l'objet d'une édition avec traduction dans la collection « Sources chrétiennes » sous le titre *Histoire ecclésiastique*; celui de Théodore le lecteur a été édité par G. C. Hansen sous le titre *Kirchengeschichte*. Eusèbe de Césarée a également écrit une *Vie de Constantin* éditée par I. A. Heikel sous le titre *Über das Leben Constantins* (l'œuvre n'a pas été traduite en français). Il n'y a pas de bon sens à référencer, dans les notes de bas de page, l'*Histoire ecclésiastique* d'Eusèbe et son *Über das Leben Constantins*, ni de parler de l'*Histoire ecclésiastique* d'Eusèbe et de la *Kirchengeschichte* de Théodore, selon qu'on cite ces œuvres d'après une édition française ou une édition allemande.

On renvoie donc, en note de bas de page au titre en français :

THÉODORE LE LECTEUR*, Histoire ecclésiastique*, I, Prologue, éd. G. C. HANSEN (GCS. NF, 3), 2e éd., Berlin, Akademie Verlag, 1995, p. 1.

Et on cite l'édition utilisée en note de bas de page de la manière suivante dans la bibliographie finale :

THÉODORE LE LECTEUR*, Histoire ecclésiastique* = THEODOROS ANAGNOSTES, *Kirchengeschichte,* éd. G.C. HANSEN (GCS. NF, 3), 2e éd., Berlin, Akademie-Verlag, 1995.

# <span id="page-27-0"></span>*4.1.4 Exemples de références de textes lus sur Internet*

GRÉGOIRE DE NYSSE, *Sur le sixième psaume*, trad. Jean REYNARD, en ligne sur : [http://www.gregoiredenysse.com/?page\\_id=71](http://www.gregoiredenysse.com/?page_id=71) (consulté le 10 août 2016).

GRÉGOIRE DE NYSSE, *Sermon sur l'Ascension*, traduction de Ch. BOUCHET, remaniée par Luc FRITZ, en ligne : [http://www.gregoiredenysse.com/?page\\_id=73](http://www.gregoiredenysse.com/?page_id=73) (consulté le 10 août 2016).

#### <span id="page-27-1"></span>4.2 Publications d'auteurs médiévaux

Pour les auteurs médiévaux, choisir la forme : prénom, suivi du nom d'origine, les deux en petites capitales et traduits en français, quand l'usage le permet.

Pour un auteur très connu comme saint Thomas, on peut écrire en français et comme suit les références à la *Summa theologica* : THOMAS D'AQUIN, *Somme théologique*, IIa-IIae, 89, 4, ad 2, ou qu. 89, art. 4, ad 2 (ce qui signifie question 89, article 4, réponse au 2e point).

#### <span id="page-27-2"></span>4.3 Manuscrits

Pour référencer un manuscrit, on se réfère aux indications du promoteur du travail.

Les principes généraux sont les suivants. Le manuscrit est un ouvrage écrit ou copié à la main et déposé à un endroit déterminé. Dans un travail, un manuscrit peut être cité à trois endroits : dans le texte, en note de bas de page et dans la bibliographie finale. En règle générale, la référence complète d'un manuscrit est donnée

dans le texte. Quand il est présenté pour la première fois, il faut mentionner le plus d'éléments descriptifs possible. En note de bas de page et dans la bibliographie finale, on cite au moins : la ville, la bibliothèque, le fonds et la cote. La manière de citer la pagination ou la foliotation s'apparente à celle des livres (une seule œuvre dans un manuscrit) ou d'un article de revue (plusieurs œuvres dans un seul manuscrit).

# <span id="page-28-0"></span>4.4 Archives

Pour référencer les documents d'archives, on se réfère aux indications du promoteur du travail.

La référence comprend, en général, le lieu et le nom du dépôt d'archive, le nom du fonds ou des parties de fonds, le nom, le numéro et la date du document. Le nom du dépôt peut recevoir une abréviation.

#### <span id="page-28-1"></span>4.5 Documents officiels de l'Église catholique

Pour les papes, on indique le prénom en français et en petites capitales, suivi du numéro d'ordre en chiffre romain et en grandes capitales. Rappelons que si un titre latin est inséré à l'intérieur d'un titre français, on le met en caractères romains.

#### Exemples :

JEAN-PAUL II, *La foi et la raison. Lettre encyclique Fides et ratio* (Documents d'Église), Paris, Bayard, 1998, § 22. PAUL VI, « Ecclesiam suam », dans *Acta Apostolicae Sedis*, t. 56, 1964, p. 609-659. PIE XII, *Lettre encyclique de Sa Sainteté le Pape Pie XII sur les études bibliques*, Paris, La Bonne Presse, 1953.

Pour les documents des évêques d'un pays, on peut indiquer l'organisme auteur en petites capitales. On peut l'omettre s'il est déjà présent dans le reste de la notice bibliographique.

#### Exemples :

ÉVÊQUES DE BELGIQUE, *Appelés à célébrer : la liturgie au cœur de la foi* (Déclaration des évêques de Belgique, NS, 31), Liège, évêché de Liège, 2004.

*Déclaration des évêques de Belgique sur l'évangélisation des peuples*, Bruxelles, Conseil missionnaire national, 1970.

Le nom des organes officiels de la Curie romaine s'indique en petites capitales et en français.

#### Exemple :

SACRÉE CONGRÉGATION POUR LA DOCTRINE DE LA FOI, « Declaratio de euthanasia », dans *Acta Apostolicae Sedis*, t. 72, 1980, p. 542-552.

Certains organes officiels de la Curie ont changé de dénomination au cours de l'histoire. Le mot « Sacrée » devant « Congrégation » a été supprimé en 1983. Il sera tenu compte de la forme présente sur la page de titre du livre ou dans la référence de l'article, et francisée dans la mesure du possible (exemple : la SACRÉE CONGRÉGATION DES RITES se subdivise au cours de l'histoire en deux congrégations distinctes : la CONGRÉGATION POUR LE CULTE DIVIN ET LA DISCIPLINE DES SACREMENTS et la CONGRÉGATION POUR LES CAUSES DES SAINTS).

#### Pour les conciles, on suivra l'exemple suivant :

CONCILE VATICAN II, *Acta et documenta concilio oecumenico Vaticano II apparando*, Series 1 : *Praeparatoria*, t. 2 : *Acta pontificiae commissionis centralis praeparatoriae concilii oecumenici Vaticani II*, Pars 2 : *Sessio tertia (15-23 Ianuari 1962) et sessio quarta (19-27 Februari 1962)*, Vatican, Typis polyglottis Vaticanis, 1967.

## <span id="page-29-0"></span>4.6 Livres liturgiques

Le référencement des livres liturgiques présente deux particularités, qui sont indiquées sur la page de titre de l'ouvrage :

- l'appartenance à la division tridentine : *Rituale Romanum*, *Pontificale*
- la notation de l'édition : *typica* (édition de référence à partir de laquelle auront lieu les traductions), *altera*, *tertia*, etc. qui se fait dans la langue du document, en caractères normaux, juste après le titre, précédée d'une virgule et du terme « édition » dans la langue du document
- le titre : indiqué en italiques, dans la langue du document.

#### Exemples :

Avant Vatican II : *Rituale romanum. Ordo baptismi parvulorum, Editio typica altera*, Rome, Cité du Vatican. Après Vatican II (le plus souvent, l'appartenance à la division tridentine n'apparaît plus et n'est donc pas citée) : *Rituel du mariage. Prières et rites liturgiques*, Paris, Brepols, 1970.

# <span id="page-29-1"></span>4.7 Bibles

Exemples de références complètes et précises :

*La Bible de Jérusalem*, Paris, Cerf, 1998, nouvelle éd. revue et augmentée.

*Traduction œcuménique de la Bible comprenant l'Ancien et le Nouveau Testament traduits sur les textes originaux hébreu et grec,* Paris, Alliance biblique universelle – Cerf, 1988, nouvelle éd. revue.

*Traduction œcuménique de la Bible. Nouveau Testament*, Paris, Cerf-Les bergers et les mages, 1972, éd. intégrale.

#### <span id="page-29-2"></span>4.8 Dictionnaires philologiques

#### <span id="page-29-3"></span>*4.8.1 Généralités*

Dans certains dictionnaires, les articles sont signés par des auteurs différents. Ces articles signés sont référencés comme des articles d'ouvrage collectif.

Dans d'autres, comme les dictionnaires philologiques, ce n'est pas le cas. L'auteur ou les auteurs du dictionnaire assument la responsabilité de la rédaction de tous les articles. On référence ces articles non signés de la manière suivante.

Dans la bibliographie finale, on donne la référence complète du dictionnaire, sous le nom des éditeurs scientifiques.

#### Exemple :

KOELHLER Ludwig, BAUMGARTNER Walter, *The Hebrew and Aramaic Lexicon of the Old Testament* (revu par W. BAUMGARTNER et J. J. STAMM, traduit et édité sous la supervision de M. E. J. RICHARDSON), 5 t., Leiden, Brill, 1994-2000 (en abrégé : *HALOT*).

En note de bas de page, on cite l'entrée utilisée et l'abréviation du dictionnaire de la manière suivante. On indique l'entrée (exemple : mot hébreu ou grec) du dictionnaire entre guillemets, suivi de « dans » et de l'*abréviation du titre du dictionnaire*, page ou colonne.

#### Exemple :

« Terme en hébreu », dans *HALOT*, p. 28.

Quand le terme dont il s'agit est clairement identifié dans le texte ou dans la note, et qu'il n'y a donc pas de confusion possible pour le lecteur, on ne reprend pas le terme (hébreu, grec…) concerné, et on indique simplement l'*abréviation du titre du dictionnaire*, suivi de *ad loc.* ou de *sub voce*.

- *Sub voce* (« sous le terme, le mot ») signifie « voir l'entrée de ce mot (identifié par ailleurs) dans le dictionnaire… » ;
- *Ad loc.* (*ad locum*, « à la place ») signifie « voir l'endroit où ce mot (identifié par ailleurs) est traité dans le dictionnaire… ».

En indiquant « sub voce » ou « ad loc. », on renvoie à l'entrée du dictionnaire correspondant au terme (hébreu, grec, araméen ou syriaque, etc.) dont on parle dans le texte ou la note. Il n'y a donc pas besoin de reprendre le mot hébreu ou grec, etc. dans ce cas.

Comme le principe de classement des mots (alphabétique ou par racine ou par champ sémantique) est connu pour chaque dictionnaire, le praticien s'y retrouve sans difficulté.

#### Exemple : *HALOT*, *sub voce*.

#### <span id="page-30-0"></span>*4.8.2 Articles tirés des dictionnaires disponibles dans Bible Works ou Accordance*

Dans la bibliographie finale, on indique, entre parenthèses, le logiciel dont est tiré l'article et l'année de parution de la version du logiciel.

#### Exemple :

KOELHLER Ludwig, BAUMGARTNER Walter, *The Hebrew and Aramaic Lexicon of the Old Testament* (revu par W. BAUMGARTNER et J. J. STAMM, traduit et édité sous la supervision de M. E. J. RICHARDSON), Leiden, Brill, 1994- 2000 (logiciel Bible Works, 2011).

En note de bas de page, il ne faut pas indiquer la date de consultation de l'article, mais bien la date de parution de la version du logiciel. Si la page ou le paragraphe sont indiqués dans la version électronique, il faut la mettre, mais on ne la trouve pas pour tous les dictionnaires.

Exemples :

« Terme en hébreu », dans *HALOT*, Bible Works 9 (logiciel), 2011. *HALOT*, *sub voce*, Bible Works 9 (logiciel), 2011. « Terme en hébreu », dans *HALOT*, Accordance, Oak Tree Software (logiciel), 2010, p. 4.

Si le dictionnaire n'a été consulté que sous un logiciel pour l'ensemble du travail (exemple : Bible Works, 2011), il n'est pas indispensable d'ajouter cette mention dans les notes de bas de page.

# <span id="page-31-0"></span>**Normes rédactionnelles**

Principes pour la rédaction d'un travail universitaire

# <span id="page-31-1"></span>**1. Contenu**

Un mémoire, à fortiori une thèse, doit fournir la preuve qu'on est capable de dresser une bibliographie, de réaliser une étude critique et de dominer un sujet en rédigeant un texte bien structuré et bien rédigé.

Un mémoire ou une thèse implique de dépasser son propre point de vue pour saisir celui des auteurs consultés.

Il doit être composé de façon à fournir les moyens de vérifier tout ce qu'on avance. Chaque affirmation, chaque supposition, chaque interrogation doivent être justifiées. Les notes permettront d'en contrôler dans le détail le bien-fondé. Ceci implique de s'exercer minutieusement à l'esprit critique.

Les conventions ici présentées s'inspirent de la façon de faire en usage dans de bonnes publications scientifiques (comme la *Revue théologique de Louvain*). Toutefois, celles-ci ne sont pas toutes universellement adoptées par les auteurs soucieux de travail bien fait. La règle d'or est la constance dans l'usage.

# <span id="page-31-2"></span>**2. Structure**

# <span id="page-31-3"></span>2.1 Introduction

Après la page de titre et la page éventuelle de dédicace et de remerciement, le travail de mémoire ou de thèse comporte une introduction.

#### <span id="page-31-4"></span>2.2 Liste des abréviations

Lorsqu'on fait usage de sigles, un travail long (mémoire ou thèse) doit comporter une liste explicative des sigles utilisés, disposés dans l'ordre alphabétique. Cette liste soit se trouver de préférence après l'introduction du travail.

#### <span id="page-31-5"></span>2.3 Exposé

Le cœur de l'exposé suivra un plan équilibré composé de chapitres plus ou moins égaux. Les différents chapitres doivent se suivre dans un ordre logique, soit par thèmes, soit par ordre chronologique du sujet, soit par ordre méthodologique. Chaque chapitre doit avoir son introduction et sa conclusion.

À l'intérieur d'un chapitre, l'exposé est constitué de petites unités qui forment des paragraphes ; on ne va pas à la ligne après chaque phrase. On ne se contente pas d'y juxtaposer des éléments, mais on les agence en un ensemble bien unifié. Ceci suppose notamment qu'on soit attentif à l'art des transitions.

De manière générale, on veille à ce que chaque titre corresponde exactement à son contenu. Tout en restant adéquat et précis, le titre doit être aussi concis que possible.

Il est recommandé de faire émerger l'essentiel de l'accessoire, et cela par la façon même de l'exprimer. En règle générale, on ne recourra qu'exceptionnellement aux caractères gras et italiques pour mettre en valeur le mot important ou la proposition-clef d'un paragraphe. Si nécessaire, on peut toutefois y recourir.

Il est également important de chercher la concision (pas de digressions en marge du sujet), la précision (choix du mot adéquat et pertinent, la clarté (pas de phrases trop longues et comportant de multiples subordonnées), la sobriété (ne pas abuser des points de suspension, points d'exclamation, etc.). On doit être particulièrement attentif au respect de la syntaxe et se garder des répétitions de mots.

On rejette en note tout ce qui n'est pas nécessaire à l'exposé et l'alourdirait. On met le moins souvent possible d'explications entre parenthèses ; on les situe plutôt en note. Par contre, on ne met pas en note un élément indispensable au développement de la pensée.

On cite modérément, dans l'exposé lui-même, des textes empruntés à autrui. On les reformule plutôt, de manière synthétique, en les citant en note par manière de preuve, de confirmation ou d'exemple.

# <span id="page-32-0"></span>2.4 Conclusion

La conclusion générale n'est pas un appendice de l'exposé mais, au contraire, doit reprendre les principales conclusions précédentes, les synthétiser et les ouvrir : comment continuer le sujet, quelle hypothèse formuler, etc. ? Elle fait écho aux éléments présentés dans l'introduction.

# <span id="page-32-1"></span>2.5 Bibliographie

La bibliographie est placée à la fin du travail, avant la table des matières.

# <span id="page-32-2"></span>2.6 Table des matières

Une table des matières complète le tout. Attention de bien la relire : c'est un nid à erreurs. Or, c'est la première chose que le professeur lira ! Les programmes de traitement de texte permettent de faire une table (et des index) sans erreur.

# <span id="page-32-3"></span>2.7 Annexe éventuelle

Dans le cas d'un mémoire ou d'une thèse qui inclut une annexe, on place plutôt la bibliographie à la fin, suivie de l'annexe, puis de la table des matières incluant l'annexe.

Si l'annexe est plus volumineuse, on crée deux tomes, le premier pour le travail et le second pour l'annexe. Chaque tome peut contenir une table des matières. Dans ce cas, les deux volumes sont paginés séparément. Pour autant que le promoteur demande l'impression de l'annexe, on peut aussi envisager une pagination continue, avec une table des matières à la fin des deux tomes.

# <span id="page-32-4"></span>**3. Forme**

Ce point présente d'abord les normes spécifiques à suivre pour la rédaction d'un mémoire ou d'une thèse à la Faculté de théologie.

Il donne ensuite des recommandations plus détaillées pour la rédaction d'un travail universitaire en général.

Pour les questions de forme et d'usage non traitées dans les points ci-dessous, on peut se référer au *Bon usage* (De Boeck), disponible, en accès restreint sur le réseau de l'UCL : <https://bib.uclouvain.be/opac/ucl/fr/content/kermit%3A774260?i=0> (consulté le 17 août 2018).

# <span id="page-33-0"></span>3.1 Mémoire ou thèse TECO : normes spécifiques

L'étudiant adopte une mise en page professionnelle et standard : texte en Times 12, interligne de 1,5, pages numérotées, hiérarchie des titres et sous-titres limitée, claire et sobre, orthographe irréprochable et, au besoin, une feuille d'errata pour les corrections tardives.

Il utilise un des modèles de couverture et de page de garde mis à disposition sur le site intranet de la Faculté et il se conforme strictement aux normes que suivent ces modèles.

L'étudiant suit les quatre recommandations faites par la Commission d'enseignement en théologie et en études bibliques (TEBI du 25/02/2011) pour un meilleur respect de l'environnement :

- ne pas dépasser les 100 pages prévues pour le mémoire du master ;
- ne jamais utiliser de couverture plastique ;
- utiliser du papier recyclé et imprimer en recto-verso ;
- ne pas imprimer les annexes, sauf avis contraire du promoteur.

# <span id="page-33-1"></span>3.2 Attributs de caractère

#### <span id="page-33-2"></span>*3.2.1 Généralités*

Les divers traitements de texte disposent de plusieurs polices de caractères avec des variations possibles (romain, italique, gras, petites capitales, etc.) et des corps variés. On appelle « italiques » les caractères penchés et « romains » les caractères droits.

Il convient de ne pas souligner et de se servir, sans en abuser, de l'italique et, pour les titres, des corps disponibles.

On veille à l'homogénéité : normalement, on utilise un seul type de caractères dans ses divers corps. La police « Times New Roman » est recommandée pour les travaux en TECO, car elle sauvegarde le mieux les accents et tous les caractères spéciaux. L'esthétique gagne toujours à la sobriété. Le danger consiste à abuser dans un même document de la multiplicité des possibilités disponibles.

## <span id="page-33-3"></span>*3.2.2 Majuscules et minuscules*

On n'abuse pas des majuscules, mais on les réserve pour les débuts de phrases, les noms propres et les cas prévus dans les règles ci-dessous.

Les majuscules sont accentuées. Ex. : Érasme ; À partir de …

On fait commencer par une majuscule les noms qui désignent Dieu, les trois personnes divines, Jésus-Christ, le Créateur, la Providence, l'Éternel, le Messie, le Père, le Seigneur, le Tout-Puissant, l'Homme-Dieu, Saint-Esprit, Esprit-Saint.

N. B. Le pronom représentant la divinité ne prend pas de majuscule. Ex. : Dieu parle ; écoutons-le, il ne peut nous tromper (et non : écoutons-Le, Il ne peut pas nous tromper).

On fait commencer par une majuscule les noms propres de peuples, de familles, de dynasties : les Américains, un Belge, les Anglo-Saxons, les Bourbons, les Mérovingiens ; de même : les Bruxellois, les Montois... Mais ces mots conservent la minuscule :

a) s'ils sont pris adjectivement : l'État belge, les races anglo-saxonnes, la dynastie mérovingienne, le drapeau français ;

b) s'ils désignent une langue : le français, le finnois.

On fait commencer par une majuscule les noms communs qui par antonomase sont devenus des noms propres : le Docteur angélique (saint Thomas d'Aquin), le Docteur séraphique (saint Bonaventure), le Docteur subtil (Duns Scot), le Docteur universel (saint Albert le Grand), le Docteur extatique (Denys le Chartreux), le Docteur chrétien (Nicolas de Cuse), la Vierge (Marie).

On fait commencer par une majuscule les noms d'institutions, de corps constitués (sociétés religieuses, savantes ou politiques), lorsqu'ils ne sont pas déterminés ou qu'ils pourraient prêter à ambiguïté. Ex. : l'Église, l'État, l'Université. On met une majuscule au début d'un groupe de mots qui sont le titre officiel d'une institution : la Fédération des classes moyennes, la Jeunesse ouvrière chrétienne, la Faculté de théologie. Si l'on considère « Université catholique de Louvain » comme le titre officiel d'une institution, on recourt à la majuscule.

On fait commencer par une majuscule les noms de fêtes : la Toussaint, à la Noël ; de même on écrit : la fête de Noël.

On fait commencer par une majuscule les noms des points cardinaux lorsqu'ils désignent un territoire et qu'ils sont employés absolument, c'est-à-dire sans complément déterminatif de lieu : l'Occident, le Nord, le Midi, mais : le nord de la France, il a une propriété dans le Midi, dans le midi de la France.

On fait commencer par une majuscule les noms des rues, des monuments, des édifices, des vaisseaux : la rue Verte, la rue du Bac, l'avenue Cardinal Mercier, le boulevard Maréchal Foch, le Panthéon, la Bourse, le Titanic.

On fait commencer par une majuscule des titres de tableaux, de poèmes, d'œuvres d'art : les Glaneuses de Millet, le Lac de Lamartine, le Discobole de Myron, le Semeur de Meunier.

On écrit avec une majuscule les noms communs employés pour désigner certaines périodes de l'histoire : l'Antiquité, le Moyen Âge, la Renaissance, les Temps modernes, la Révolution, la Révolution française, la Terreur ; mais on écrira : l'époque contemporaine, le romantisme.

En allemand, on met une majuscule à tous les substantifs (noms communs et noms propres). L'usage des majuscules en français et en langues étrangères dans les références bibliographiques est décrit dans les normes bibliographiques.

On écrit avec une majuscule les noms du livre (ou de ses parties) qui peut être considéré comme la charte d'une religion, lorsqu'ils sont employés sans désignation d'auteur : l'Ancien Testament, le Nouveau Testament, la Bible, l'Évangile, le Coran, le Grand Véhicule ; mais : les épîtres de saint Paul. Le mot « évangile » prend la majuscule lorsqu'il désigne le message chrétien (vivre selon l'Évangile), mais il conserve la minuscule lorsqu'il désigne un écrit (l'évangile de Marc, les évangiles).

Prennent la majuscule les mots désignant les mystères du christianisme lorsqu'ils sont employés absolument ; on écrit : l'Incarnation, la Trinité, la Rédemption, mais la rédemption du genre humain, l'incarnation du Fils de Dieu. De même, le mot « révélation » prend la majuscule lorsque, employé absolument, il désigne la révélation chrétienne.

On fait commencer par une minuscule les noms des membres d'une religion, d'une congrégation, d'une secte, sauf s'il s'agit d'un nom commun employé dans un sens particulier : les juifs (mais le terme « Juifs » prend une majuscule quand il désigne la nationalité), les gentils<sup>[10](#page-34-0)</sup>, les jésuites, les jansénistes, mais les Témoins de Jéhovah.

Les noms de jours et de mois gardent la minuscule : le dernier dimanche de mai.

<span id="page-34-0"></span> <sup>10</sup> Dénomination des personnes étrangères à la religion juive et des païens (par rapport aux chrétiens) dans l'Antiquité.

Les titres honorifiques prennent toujours la majuscule : Sa Majesté, Son Excellence, Son Altesse, Monseigneur ; de même Monsieur, Madame, Mademoiselle.

Généralement les noms de dignités, de fonctions, conservent la minuscule : le roi convoque ses ministres ; Mgr Hirn, évêque de Tournai ; le pape Pie XI ; le cardinal Mercier ; le roi des Belges ; Léopold I, roi des Belges. Cependant, ils prennent la majuscule :

a) dans le style direct : « c'est un honneur pour nous, Monsieur le Ministre » ;

b) lorsqu'ils sont immédiatement précédés d'un titre honorifique comme Monsieur ou Monseigneur : Allocution de M. le Ministre Untel ; rapport de M. l'Inspecteur Dubois ; MM. les Directeurs ; S.S. le Pape Pie XII ; mais M. Untel, ministre du culte ; ou : le ministre compétent décide que... ;

c) lorsque, n'étant pas déterminés, ils remplacent le nom propre : l'Évêque, le Roi, le Cardinal, le Pape ;

d) en raison de leur ambiguïté particulière, dans les mots Père, Mère, Frère, Sœur : le Père Lacordaire, le Frère Jérôme, Sœur Godelieve, la Mère supérieure.

Un substantif uni par un trait d'union à un autre substantif écrit avec une majuscule prend également une majuscule : le Christ-Roi, l'Homme-Dieu.

L'adjectif prend une majuscule :

a) quand, seul ou en composition, il est employé comme nom propre : l'Incorruptible, Charles le Téméraire, Henri l'Aveugle. C'est toujours le cas lorsqu'il suit un substantif écrit avec une majuscule et qu'il lui est uni par un trait d'union : l'Esprit-Saint, les États-Unis, les Pays-Bas ; mais on écrira les États généraux, le Pontife romain.

b) quand l'adjectif précède le substantif écrit avec une majuscule et ne forme avec lui qu'une seule expression (qu'il lui soit uni ou non par un trait d'union) : la Sainte-Alliance, le Saint-Empire, le Saint-Esprit, le Saint-Office, le Saint-Siège, la Sainte-Trinité, la Sainte Vierge, le Saint Sépulcre, l'Immaculée Conception de Notre-Dame, la Sainte Bible, le Souverain Pontife, la Divine Comédie, la Sublime Porte ; mais on maintiendra la minuscule si l'on veut insister sur l'adjectif : le nouvel Adam, la divine Mère, le divin Fils, la sainte Église.

Le mot « saint », s'il figure dans le nom d'une institution, d'une rue, d'une localité, d'une fête, d'une époque, prend une majuscule et, normalement, est uni au nom suivant par un trait d'union : né à Saint-Hubert, la rue Saint-Paul, la Saint-Nicolas, le collège Saint-François, l'église Sainte-Thérèse. Il ne prend pas de majuscule lorsqu'il désigne le saint lui-même : le supplice de saint Pierre.

c) quand il accompagne, comme adjectif caractéristique, un terme géographique : la mer Méditerranée, l'océan Atlantique, le lac Majeur, le cap Horn, le golfe Persique, la roche Tarpéienne.

d) quand il est uni par un trait d'union au substantif : le Christ-Sauveur.

# <span id="page-35-0"></span>*3.2.3 Italiques*

S'écrivent en italique :

a) les mots, membres de phrase ou phrases sur lesquels on veut attirer l'attention : le règlement s'applique à *tout* le personnel (cf. point 2.3 Exposé) ;

b) les expressions empruntées à une langue étrangère, à moins qu'elles ne soient entrées dans notre langue : *at home,* le *condominium, manu militari,* mais a priori, a posteriori ;

c) les mots détournés de leur signification première : le vaisseau *Normandie* ;

d) les titres de revues, de livres, de journaux, qu'ils soient cités dans le texte ou dans les notes : *Revue diocésaine de Tournai* ; *La terre qui meurt* ;

e) les titres des œuvres d'art : le *Semeur* de Meunier.

Exception : les noms des livres bibliques canoniques ne se mettent pas en italique : la Genèse, Judith, Matthieu, l'Apocalypse.

Les textes en italique exigent des signes de ponctuation, des parenthèses, des crochets et des chiffres italiques si ces signes font partie intégrante du texte en italique. Par contre, un chiffre d'appel de note inséré dans un passage en italique s'indique en caractère romain.

À l'intérieur d'un texte en italique, ce qui devrait habituellement se mettre en italique se met en caractères normaux. Dans le cas d'un titre inclus dans un autre titre, si le titre inclus est court, on suit cette règle. Ex. : *Saint Thomas d'Aquin et la* Summa Aurea *au XIIIe siècle*. Mais si le titre intérieur est long et complet, il est préférable de l'indiquer entre guillemets. Ex. : JONCAS J.-M., *The public language of ministry revisited : "De ordinatione episcopi, presbyterorum et diaconorum 1990"*, dans *Worship*, 68 (1994), p. 386-403.

# <span id="page-36-0"></span>3.3 Ponctuation

Il importe de veiller à la hiérarchie des signes de ponctuation : virgule, point-virgule, point.

On met entre guillemets :

a) les néologismes (en principe, à éviter) ;

b) les mots à définir ou à expliquer ; ex. : par « religions à mystères », nous entendons... ; le terme « indépendant », employé dans l'expression « les travailleurs indépendants », n'a pas une nuance individualiste ;

c) les citations, même en langue étrangère.

Si une phrase entre guillemets doit être placée à l'intérieur d'une autre phrase entre guillemets, on utilise, pour la première, les guillemets soufflets (ou chevrons) : « » et, pour l'autre, les guillemets simples (ou droits) : " " ou les guillemets anglais (ou supérieurs) : " ". Ex. : « blabla "Blabla" ».

Le point final d'une phrase suit le guillemet (et éventuellement l'appel de note ou une référence entre parenthèses). Ex. : « Heureux l'homme qui ne prend pas le parti des méchants ! » (Ps 1,1). Si une phrase s'achève par une abréviation, le point qui termine celle-ci sert aussi de point final à la phrase. Si une phrase entière est entre guillemets, le point final peut précéder le guillemet final ; c'est nécessaire si la phrase se termine par un point d'exclamation ou d'interrogation. Ex. « Heureux l'homme qui ne prend pas le parti des méchants ! »

Il en est de même pour le point qui termine une parenthèse. Il est mis après celle-ci.

Le trait d'union (tiret de petit format) unit deux éléments. Ex. : Jean-Claude. Le tiret (semi-cadratin ou cadratin, c'est-à-dire moyen ou long format) sépare deux éléments, à l'instar de parenthèses. Les tirets ne sont pas entourés de signes de ponctuation (en pratique, pas entourés de virgules). Ex. : Ainsi – et on l'a dit souvent – il faut...

Si l'on emploie des points de suspension, on en met toujours trois, ni plus, ni moins.

On emploie les deux points :

a) pour annoncer une citation ; ex. : il disait : « Heureux les pauvres » ;

b) pour annoncer l'explication, l'analyse, la synthèse de ce qui précède ; ex. : j'ai déjà publié quelques ouvrages : L'Europe de l'exégèse au XVIe siècle, *Le Grand Séminaire de Liège 1592-1992*, etc. ;

c) pour établir un lien de cause à conséquence ; ex. : « Le professorat fit l'affaire : Charles choisit d'enseigner l'allemand ».

Le point-virgule marque une pause de moyenne durée et s'emploie :

a) pour séparer des propositions de même nature assez longues et/ou comportant des virgules ; ex. : le diplôme sera signé, au sein de la faculté, par le doyen ; et aux halles universitaires, par le recteur ;

b) pour unir des phrases grammaticalement complètes et logiquement associées ; ex. : « Un paysage pourra être beau, gracieux, sublime, insignifiant ou laid ; il ne sera jamais risible ».

La virgule marque une pause de peu de durée et s'emploie :

a) pour séparer des éléments semblables non unis par une conjonction de coordination ; ex. : les causes des guerres de religion sont multiples : politiques, économiques, idéologiques ;

b) avant les propositions introduites par les conjonctions de coordination autres que et, ou et ni (sauf raison stylistique) ; ex. : il ne faut pas faire cette action démente, car le bon sens le défend ;

c) devant « etc. », et normalement devant « mais », sauf quand la phrase est très courte ; ex. : nous pouvons publier votre article, mais il doit nous parvenir avant la fin du mois ;

d) après le complément ou la proposition placés en tête de phrase ; ex. : sur le seuil de la mosquée, l'imam invite à la prière ;

e) pour introduire et fermer une incise explicative; ex. : « Le Concile Vatican II, que ces milieux de gauche avaient appelé de leurs vœux, allait amener l'Église plus loin qu'ils ne l'avaient prévu ».

On n'a jamais deux signes de ponctuation successifs : si une phrase s'achève par une abréviation, le point qui termine celle-ci sert aussi de point final à la phrase.

La pratique habituelle requiert un espace avant et après certains signes de ponctuation. De plus, pour éviter des sauts à la ligne avec des césures inadéquates, on utilise les espaces insécables (espaces blancs qui ne permettent pas le saut à la ligne, obtenus par la combinaison des touches « CTRL + Shift + espace »). Souvent l'ordinateur les introduit automatiquement, mais pas toujours. Voici les usages principaux.

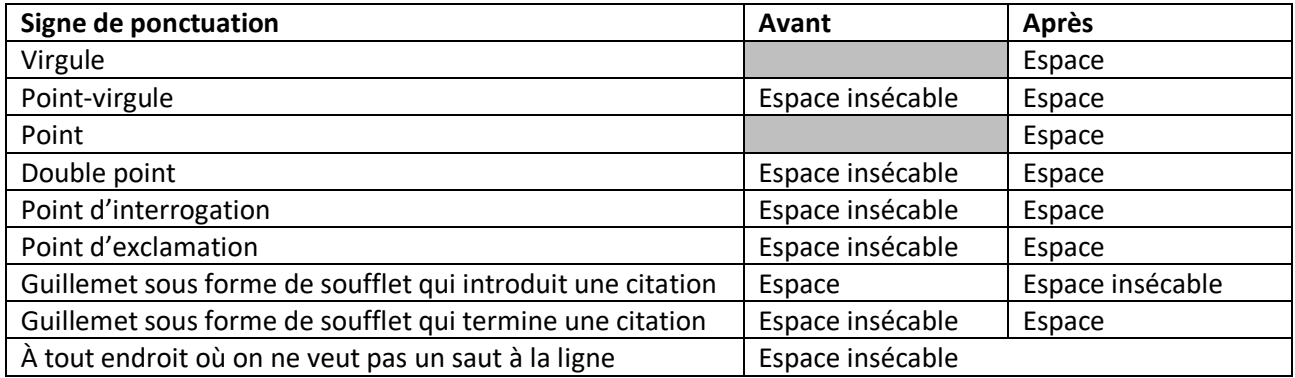

Lorsqu'on cite un passage de l'Écriture, on ne met jamais de virgule ni de point entre l'abréviation du livre et l'indication du chapitre. Ex. : Lc 5,12 ; Mc 9,37. On enlève l'espace blanc qui suit habituellement la virgule entre le chiffre du chapitre et celui du verset.

On ne place pas de ponctuation après les titres et les sous-titres (qui ne doivent pas être multipliés dans le travail).

# <span id="page-37-0"></span>3.4 Chiffres

On appelle chiffres « arabes » les dix signes de notre numérotation (0 à 9), en opposition aux chiffres « romains ». (I, V, X, L, C, D, M).

On écrit les nombres en lettres, sauf pour les dates, les statistiques, les résultats de mesures précises. Ex. : Vers les cinquante ans, pendant deux heures, le 10 janvier, devant 436 auditeurs, l'eau bout à 100°, la durée d'ébullition est de 5 minutes, la longueur est de 2m 20.

Le chiffre d'un siècle s'écrit en chiffres romains et petites capitales, suivis d'un « e » en exposant. Ex. : le  $X^e$ siècle, le XV<sup>e</sup> siècle.

#### <span id="page-37-1"></span>3.5 Langues

Les mots hébreux doivent être translittérés.

Les mots grecs peuvent être présentés en caractères grecs ; on peut aussi les translittérer. Pour toute information complémentaire, se référer aux professeurs compétents.

# <span id="page-38-0"></span>3.6 Abréviations et sigles

## <span id="page-38-1"></span>*3.6.1 Généralités*

**.** 

Les abréviations seront rares ; d'une façon générale, on les évite en dehors des notes et de la bibliographie.

Sauf exceptions reprises dans la liste ci-dessous, on n'abrège pas les mots faisant partie des titres d'ouvrages. Ex. : *Summa theologica, Concilium tridentinum*.

On n'abrège le mot indiquant une dignité que s'il n'est pas employé seul. Ex. : Monseigneur, mais Mgr l'évêque ; Monsieur (par exemple en style direct, dans un dialogue), mais M. Lenoir ou M. le ministre Untel.

La coupure se fait toujours après une consonne et avant une voyelle. Ex. : ill. pour illustration.

Une abréviation se termine toujours par un point, sauf si elle a pour dernière lettre celle du mot abrégé. Dans ces derniers cas, les lettres finales peuvent aussi être mises en exposant. Ex. : M., mais Mgr (ou M<sup>gr</sup>), cf. ; par contre, dans les langues germaniques, l'abréviation prend toujours un point. Ainsi, en anglais, on écrit Mr. et, en néerlandais, Mgr.

Les abréviations de mots d'une langue étrangère se mettent en italiques, sauf si le mot est passé dans la langue française. Ex. : *e. g*., pour *exempli gratia*.

Quand, au cours d'un exposé, on parle d'un vivant, on dira le P. Untel et M. Untel (sans initiales du prénom), et non pas X. Untel comme on pourra le faire pour un personnage décédé. Quand on parle d'un personnage célèbre (littérateur, etc.), on mentionnera en toutes lettres son prénom et son nom. Ex. : Paul Claudel. Dans des notes d'allure documentaire, on pourra se montrer moins strict pour l'application de ces règles.

Les sigles tels que UCL, PUF, etc. ne sont pas ponctués.

Les sigles des ordres religieux<sup>[11](#page-38-2)</sup> s'écrivent en capitales, suivies d'un point. Ex. : pour Ordo fratrum minorum, on indique OFM et non o.f.m.

Le tableau ci-dessous fournit les principales abréviations usuelles. Ces abréviations sont destinées au texte et non à la bibliographie.

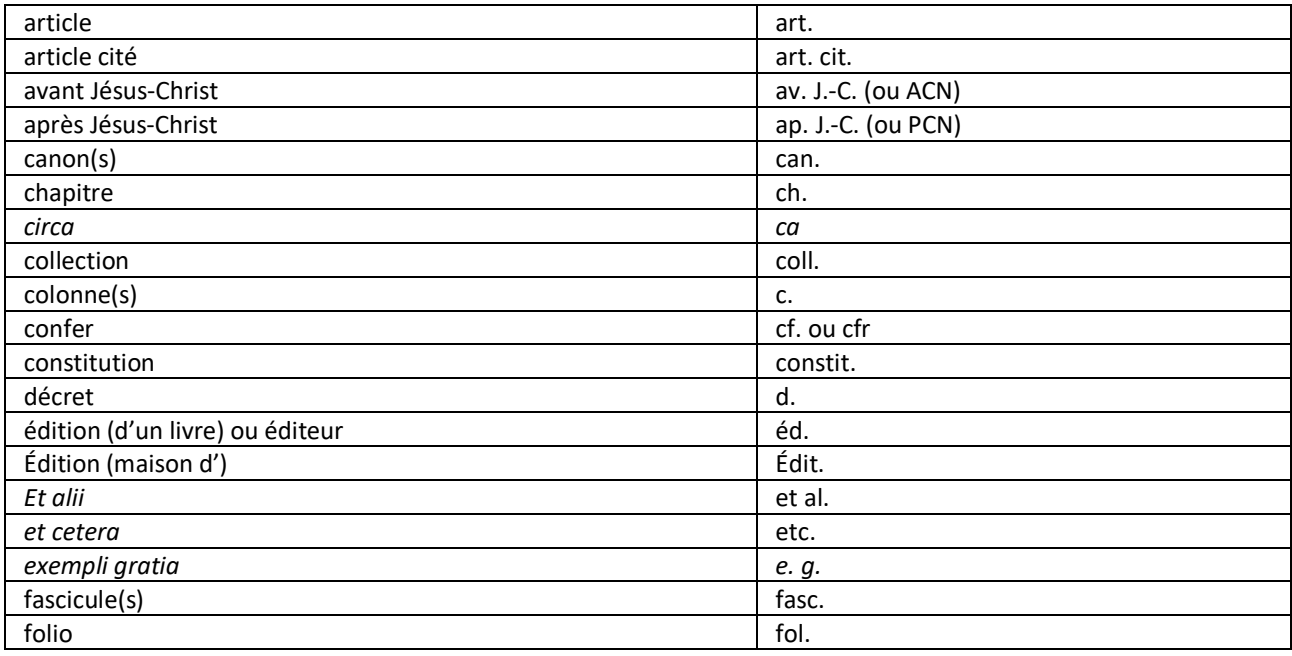

<span id="page-38-2"></span>11 Pour une liste des sigles des ordres religieux, se référer par exemple à l'*Annuario pontificio per l'anno* 2018, p. 1355-1374.

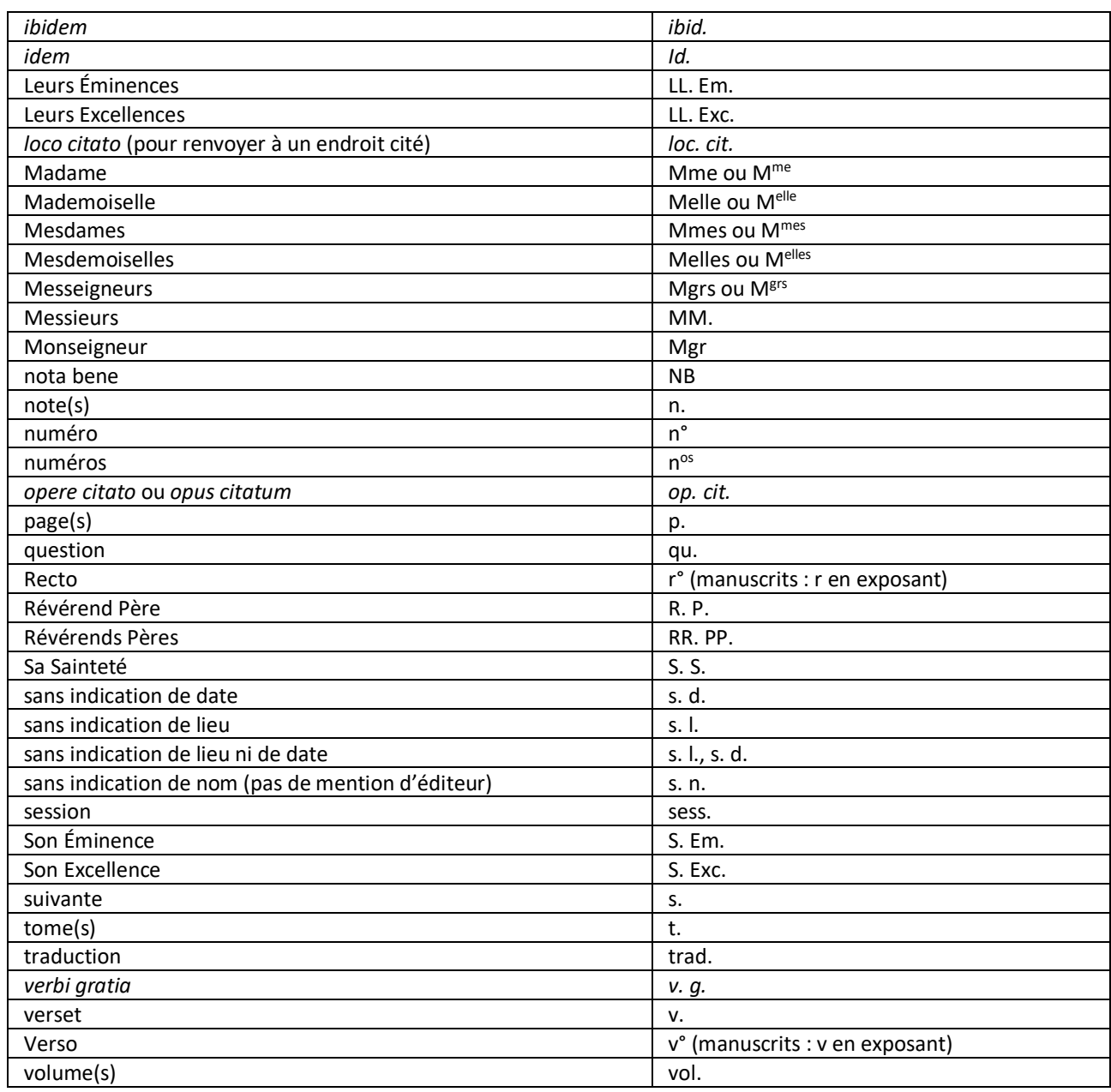

Le mot « saint » s'écrit en toutes lettres en minuscules ou « S. ». Ex. : saint Augustin ou S. Augustin.

# <span id="page-39-0"></span>*3.6.2 Titres (livres, revues, collections)*

Un sigle reprend les initiales des mots d'un titre sans y mettre de point. Les sigles des revues sont en italiques ; les sigles des collections sont en caractères romains ; les sigles des titres de livre ou d'encyclopédie sont en italiques ; les sigles représentant des noms d'auteurs sont en petites capitales.

Les titres de revues et de collections sont cités en toutes lettres, à l'exception des titres suivants :

- RTL pour : *Revue théologique de Louvain*
- ETL pour : *Ephemerides Theologicae Lovanienses*
- BETL pour : *Bibliotheca Ephemeridum Theologicarum Lovaniensium*
- RHE pour : *Revue d'histoire ecclésiastique. Louvain Journal of Church History*.

Pour les sources éditées dans les grandes collections d'auteurs anciens ou patristiques, on peut se référer aux abréviations proposées au point 4.1.2.

Si d'autres abréviations sont utilisées (ce qui n'est pas recommandé), on suit le système de l'*Internationales Abkürzungsverzeichnis für Theologie und Grenzgebiete (IATG3). Zeitschriften, Serien, Lexika, Quellenwerke mit bibliographischen Angaben* de Siegfried M. Schwertner (en ligne avec accès réservé à l'UCL : <http://hdl.handle.net/2078/ebook:110271> (page consultée le 20 juillet 2018).

# <span id="page-40-0"></span>*3.6.3 Écriture sainte*

Pour citer un passage de l'Écriture, on met en chiffres arabes les numéros des chapitres aussi bien que des versets : on n'emploie donc pas de chiffres romains. Ex. : Lc 3,7 ; Mc 4,10.

Le titre et les abréviations des livres bibliques s'indiquent en caractères romains (et non en italiques).

Les références bibliques sont transcrites de la manière suivante : abréviation du livre biblique de la *TOB[12](#page-40-3)* suivie d'un espace, du numéro de chapitre, puis d'une virgule et du numéro du verset concerné.

Sauf indication contraire (LXX, Vg), la numérotation est celle de l'édition du texte en langue originale (c'està-dire celle reprise par la *TOB*).

Dans les articles portant exclusivement sur les sources latines (Pères latins, liturgie latine), on renvoie, sans indication spéciale, à la numérotation de la Vulgate ; lorsqu'il s'agit de sources grecques, on renvoie, sans indication spéciale, à la numérotation de la Septante.

Si la référence porte sur plusieurs versets qui se suivent, les numéros de versets sont séparés par un trait d'union ; si les versets du même chapitre ne se suivent pas, ils sont séparés par un point ; si la référence porte sur deux chapitres différents, on sépare ceux-ci par un tiret semi-cadratin. Deux références bibliques qui se suivent sont séparées par un point-virgule. Contrairement à la pratique habituelle, qui exige un espace blanc après la virgule, on n'introduit pas d'espace blanc après la virgule et le point. Exemples :

- Genèse, chapitre 2, versets 1 à 4 : Gn 2,1-4
- une référence qui court sur deux chapitres : Gn 2-3 ou Gn 2,4-3,13
- des références qui se suivent : Mt 26,6-13 ; Mc 14,3-9 ; Lc 7,36-38
- deux versets du même chapitre sans suite : Jn 12,2-3.7

# <span id="page-40-1"></span>*3.6.4 Sources juives*

Pour les abréviations des sources juives, il est conseillé d'utiliser les abréviations données par H. L. Strack et G. Stemberger dans : STRACK Hermann Leberecht, STEMBERGER Günter, *Introduction au Talmud et au Midrash* (Patrimoines. Judaïsme), Paris, Cerf, 1986, p. 412-414 (Cote UCL : BTEC EXEG 301B STRA).

# <span id="page-40-2"></span>3.7 Documents officiels de l'Église catholique

Pour les documents pontificaux, il est utile de préciser, dans le texte rédigé, la nature de ceux-ci (par ordre d'importance décroissante : constitution apostolique, lettre encyclique, motu proprio, lettre apostolique, bref, indult ; si l'un des documents est muni du sceau pontifical en plomb, il s'appelle « bulle »).

La même règle s'applique pour les documents des organes de la Curie (par ordre d'importance, on trouve : décret, instruction, lettre, réponse).

Pour les conciles, on indique le nom en français et en petites capitales (le concile est considéré comme un auteur collectif) et on cite une édition courante (BRUNS, MANSI, CCL 148, COD, Denz), selon les normes bibliographiques.

On peut, dans la suite du travail, abréger de la manière suivante :

Ex. : 4E CONCILE DU LATRAN, *Constit. 2* (COD, p. 207-209).

<span id="page-40-3"></span><sup>12</sup> Abréviations des livres bibliques selon la Traduction œcuménique de la Bible (TOB) [: http://www.biblija.net/help.fr/abbrevs.fr.php](http://www.biblija.net/help.fr/abbrevs.fr.php) (colonne « TOB », page consultée le 13 juillet 2017).

CONCILE D'ELVIRE, *can. 9* (Bruns, I, p. 104).

Pour les décrets de Vatican II, il suffit de mentionner l'incipit (premiers mots d'un manuscrit, d'un livre), à moins qu'une autre désignation soit plus claire (*Sacrosanctum concilium* ou *Décret sur la liturgie*). Ex. : CONCILE VATICAN II, *Lumen Gentium*, n° 28.

Pour citer un document de l'église catholique à partir du « Denzinger », il faut citer les paragraphes d'après leur numéro, indiqué en marge.

Ex.: PIE IX, *Syllabus* (DS 2091-2980)<sup>[13](#page-41-2)</sup>.

Pour les codes de droit canonique, il n'est pas d'usage de citer les éditions privées des codifications ou de normes d'un système juridique. Seule l'édition officielle pourrait être citée (*Acta Apostolicae Sedis*) mais cela n'est même pas d'usage pour les normes importantes. Selon un usage constant, on se limitera donc à indiquer, par exemple, pour renvoyer au canon 826 : can. 826 CIC (pour : *Codex Iuris Canonici*) ou Code de 1983.

On ne citera une édition privée qu'à la fin de viser un éventuel commentaire doctrinal proposé dans cette édition<sup>[14](#page-41-3)</sup>. On repèrera alors l'auteur du commentaire sous le canon, et on citera le nom et le prénom de cet auteur, suivi d'une virgule et de l'expression « Commentaire du (ou sous le) canon » en italiques, suivi du numéro du canon, d'une virgule, de la préposition « dans », de la référence complète de l'édition du code utilisé et de la ou des pages du commentaire.

Ex. : GONZALEZ DEL VALLE Jose-Maria, « Commentaire du canon 826 », dans *Code de droit canonique bilingue et annoté,* Montréal, Wilson et Lafleur, 1999, 2e édition révisée et mise à jour, p. 596.

# <span id="page-41-0"></span>3.8 Notes de bas de page

Les textes sont encodés avec les notes en bas de page, qui doivent suivre une numérotation continue tout au long du travail.

Dans le texte, le chiffre appelant la note se place après une parenthèse ou un guillemet et après un membre de phrase complet, de préférence à la fin de la phrase, en tout cas avant un signe de ponctuation. Donc, l'appel de note précède toujours la ponctuation. Ex. : « Blabla »<sup>5</sup>.

On ne fait pas plusieurs paragraphes dans une note. On n'y va donc pas à la ligne.

Il ne faut jamais se contenter de copier-coller des notes tirées d'autres documents.

Pour les références bibliographiques mises en note, on se réfère aux normes bibliographiques.

# <span id="page-41-1"></span>3.9 Citations

Les citations sont mises entre guillemets. Un chiffre est inséré en appel de note après le dernier mot de la citation (ou après le mot qui précède la citation) pour renvoyer à une note de bas de page qui donne la référence de l'ouvrage d'où l'on tire le texte cité.

Si l'on donne la référence d'une citation dans le texte rédigé sans recourir à une note, on l'introduit après le guillemet conclusif de la citation et on la met entre parenthèses. On ajoute un point final si nécessaire.

<span id="page-41-2"></span><sup>&</sup>lt;sup>13</sup> Cette référence renvoie à : DENZINGER Heinrich, *Symboles et définitions de la foi catholique. Enchiridion symbolorum definitionum et declarationum de rebus fidei et morum*, Paris, Cerf, 1996.

<span id="page-41-3"></span><sup>14</sup> Seul le texte latin des normes universelles est officiel. Diverses traductions existent. Dans la plupart des champs linguistiques, certaines traductions font parfois l'objet d'une approbation par les Conférences épiscopales concernées. Il est d'usage de donner la préférence à ces traductions approuvées, sans nécessairement indiquer quelle est la référence de ces traductions et de leurs approbations. Il reste que certaines de ces traductions, mais non toutes, sont couvertes par des droits d'auteur. L'étudiant scrupuleux précisera dans une note préalable à quelle traduction française il se réfère. Lorsque l'étudiant estime ponctuellement qu'il y a un conflit, une imperfection ou une préférence de traduction, il convient nécessairement qu'il l'indique en mentionnant alors la source précise de la traduction discutée (avec la collaboration du professeur L.-L.Christians).

Si l'on cite un texte de manière résumée, on n'introduit pas de guillemets mais on introduit la référence en note de bas de page. On peut, si on le souhaite, mettre dans la note de bas de page le mot « voir » (le moins possible) ou « cf. » avant la référence de l'ouvrage auquel on renvoie. Si la citation est longue, on peut la mettre dans un bloc en retrait et en caractères légèrement plus petits que le texte rédigé. « Cf. » est souvent utilisé pour mentionner des références bibliques que l'on ne cite pas textuellement. Ex. : Cf. Gn 2,1-4.

Dans le texte, toute citation dans une langue vivante autre que le français doit être traduite. Dans ce cas, on donne, dans le texte, la traduction en français. En note de bas de page, on donne la référence de l'ouvrage d'où l'on tire le texte, on ajoute un double point et on cite entre guillemets le texte en langue originale. Par exception, quand, dans un travail d'exégèse ou de patristique, le texte cité donne lieu à une discussion philologique, il convient de le citer dans la langue originale et de donner une traduction française au terme de la discussion.

Quand on cite un texte qui ne respecte pas les présentes normes, on le cite tel qu'il est et on ne l'adapte pas, sauf si l'on explique ce que l'on a adapté (par exemple, si l'on modernise une orthographe ancienne). On indique l'explication en note ou, si la modification se reproduit dans le travail, dans l'introduction du travail. En cas d'erreur manifeste, on peut ajouter, après le mot ou l'expression erronée : [sic], pour indiquer qu'il ne s'agit pas d'une faute de frappe mais bien d'une erreur dans l'édition originale.

Un cas fréquent est la citation d'un auteur lui-même cité par un autre. Pour éviter tout plagiat involontaire, il faut s'interroger sur l'auteur dont on veut citer la pensée : est-ce l'auteur cité ou celui qui le cite ? Ex. : Jean-Pierre Delville cite dans le texte d'un de ses livres un article de revue écrit par Jean-Marie Auwers. Pour citer l'article de Jean-Marie Auwers (et non une partie du livre de Jean-Pierre Delville), il ne faut pas citer l'ouvrage de Jean-Pierre Delville mais directement l'article de Jean-Marie Auwers. Au besoin, il faut retourner à l'article lui-même pour prendre connaissance de son contenu et le citer de manière complète et correcte.

# <span id="page-42-0"></span>3.10 Mise en page

La mise en page, c'est la bonne gestion de la répartition des blancs et des relations graphiques entre les éléments imprimés. Il n'existe pas une mise en page type, mais une série de mises en page adaptées au contexte de l'élaboration d'un document. Les consignes qui suivent sont données à titre indicatif.

Il est conseillé de prévoir des marges de 2 cm en hauteur et largeur, sauf du côté de la reliure (3 cm).

La pagination s'indique de préférence en haut à droite (ou au centre), nécessairement cohérente. Il ne faut pas la faire précéder d'un « p. ».

L'espacement est indispensable avant et après un titre (proportionnel à la taille du titre). Les titres ne sont pas soulignés et ne sont pas suivis d'une ponctuation. Il faut éviter les titres de plus de 2 lignes. La taille d'un titre varie selon les cas :

- entre 15 et 20 pts pour les titres de parties ;
- entre 14 et 18 pts pour les titres de chapitres ;
- égale au corps du texte pour les autres titres, avec une hiérarchie typographique logique, par exemple :
	- o petites capitales
	- o gras italique
	- o gras
	- o italique
	- o romain.

Les paragraphes doivent être justifiés et césurés. On distingue notamment les types suivants :

- standard : retrait d'1 ou 1,5 cm à la première ligne ;
- citation d'un texte d'au moins 3 lignes : retrait de 2 à 3 cm, corps inférieur de 1 ou 2 pts par rapport au texte, espace avant-après (retrait de 1e ligne possible).